# **Razvoj rudarskih radova na eksploatacijskom polju tehničko-građevnog kamena "Mali Vuković"**

**Tudić, Toni**

**Master's thesis / Diplomski rad**

**2024**

*Degree Grantor / Ustanova koja je dodijelila akademski / stručni stupanj:* **University of Zagreb, Faculty of Mining, Geology and Petroleum Engineering / Sveučilište u Zagrebu, Rudarsko-geološko-naftni fakultet**

*Permanent link / Trajna poveznica:* <https://urn.nsk.hr/urn:nbn:hr:169:947432>

*Rights / Prava:* [In copyright](http://rightsstatements.org/vocab/InC/1.0/) / [Zaštićeno autorskim pravom.](http://rightsstatements.org/vocab/InC/1.0/)

*Download date / Datum preuzimanja:* **2024-05-13**

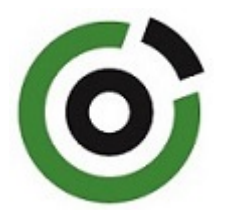

*Repository / Repozitorij:*

[Faculty of Mining, Geology and Petroleum](https://repozitorij.rgn.unizg.hr) [Engineering Repository, University of Zagreb](https://repozitorij.rgn.unizg.hr)

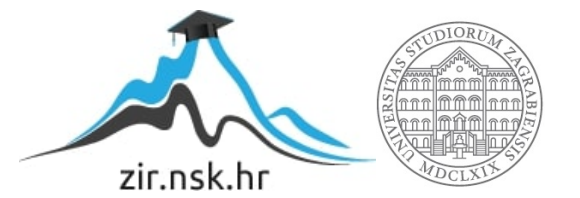

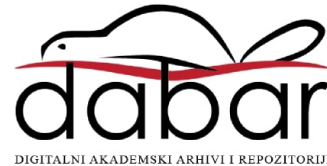

# SVEUČILIŠTE U ZAGREBU RUDARSKO-GEOLOŠKO-NAFTNI FAKULTET Diplomski studij rudarstva

# RAZVOJ RUDARSKIH RADOVA NA EKSPLOATACIJSKOM POLJU TEHNIČKO – GRAĐEVNOG KAMENA MALI VUKOVIĆ

Diplomski rad

Toni Tudić

R321

Zagreb, 2024

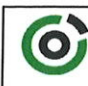

Sveučilšte u Zagrebu<br>**RUDARSKO-GEOLOŚKO-NAFTNI FAKULTET**<br>™R-±0002 Zagreb, Pierottijeva 6, p p. 390

**KLASA:** 602-01/24-01/05 251-70-11-24-2 URBROJ: U Zagrebu, 16.01.2023.

### Toni Tudić, student

# RJEŠENJE O ODOBRENJU TEME

Na temelju vašeg zahtjeva primljenog pod KLASOM 602-01/24-01/05, URBROJ: 251-70-11-24-1 od 12.01.2024. priopćujemo vam temu diplomskog rada koja glasi:

# RAZVOJ RUDARSKIH RADOVA NA EKSPLOATACIJSKOM POLJU TEHNIČKO-GRAĐEVNOG KAMENA "MALI VUKOVIĆ"

Za voditelja ovog diplomskog rada imenuje se u smislu Pravilnika o izradi i obrani diplomskog rada Prof.dr.sc. Ivo Galić nastavnik Rudarsko-geološko-naftnog-fakulteta Sveučilišta u Zagrebu

Voditelj (potpis)

Prof.dr.sc. Ivo Galić

(titula, ime i prezime)

Predsjednik povjerenstva za završne i diplomské ispite:

Izv.prof.dr.sc. Mario Klanfar

(potpis)

(titula, ime i prezime)

Prodekan za nastavu i studente:  $\mathfrak{C}^+$ (potpis)

Izv.prof.dr.sc. Borivoje Pašić (titula, ime i prezime)

Oznaka: OB 8.5.-1 SRF-1-13/0 Stranica: 1/1

Čuvanje (godina) Trajno Sveučilište u Zagrebu Diplomski rad Rudarsko-geološko-naftni fakultet

### RAZVOJ RUDARSKIH RADOVA NA EKSPLOATACIJSKOM POLJU TEHNIČKO – GRAĐEVNOG KAMENA MALI VUKOVIĆ

### Toni Tudić

# Rad izrađen: Sveučilište u Zagrebu Rudarsko-geološko-naftni fakultet Zavod za rudarstvo i geotehniku Pierottijeva 6, 10 000 Zagreb

### Sažetak

U diplomskom radu prikazan je razvoj rudarskih radova na eksploatacijskom polju "Mali Vuković" gdje će se eksploatirati tehničko-građevni kamen. Također je prikazan opis lokacije zajedno sa opisom vrste tla, klimatskih uvjeta i inženjersko-geoloških značajki. Nadalje prikazane su fizičko-mehaničke značajke, proces otkopavanja i oplemenjivanje mineralne sirovine. Središnji dio rada je izrada 3D modela pomoću programa "OpenRoads Designer" koji su poslužili za vizualni prikaz ležišta i razvoja rudarskih radova te za proračun količine mineralne sirovine za svaku fazu otkopavanja. U završnom dijelu rada prikazani su i uspoređeni rezultati proračuna koji su dobiveni Metodom računalnog modeliranja (MRM) i Metodom paralelnih presjeka (MPP) te je donesen zaključak o pouzdanosti rezultata dobivenih primijenjenim metodama.

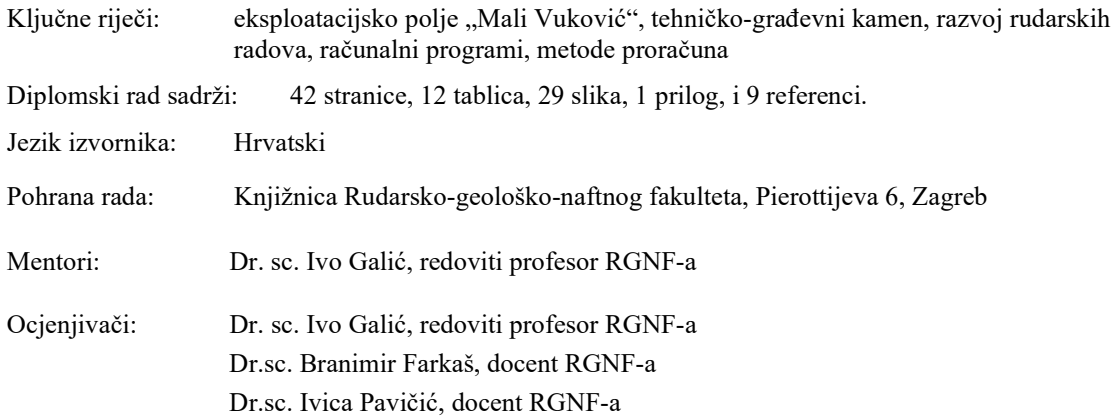

University of Zagreb Master's Thesis Faculty of Mining, Geology and Petroleum Engineering

Development of mining operations in the technical-construction stone exploitation field "Mali Vuković."

Toni Tudić

Thesis completed at: University of Zagreb Faculty of mining, Geology and Petroleum Engineering Institute for Mining and Geotechnics Pierottijeva 6, 10 000 Zagreb

### Abstract

The master's thesis presents the development of mining operations in the exploitation field "Mali Vuković," where stone will be exploited. Additionally, the thesis provides a description of the location, including soil type, climatic conditions, and engineering-geological features. Furthermore, it outlines the physicalmechanical characteristics, the process of excavation, and the beneficiation of mineral resources.The central part of the thesis involves construction of a 3D model using the "OpenRoads Designer" software, utilized for the visual representation of deposits and the development of mining operations. This model also aids in calculating the quantity of mineral raw materials for each excavation phase. In the concluding section of the paper, the results obtained through the Computer Modeling Method (CMM) and the Method of Parallel Sections (MPS) are presented and compared. A conclusion regarding the reliability of the results obtained through the applied methods is disscused.

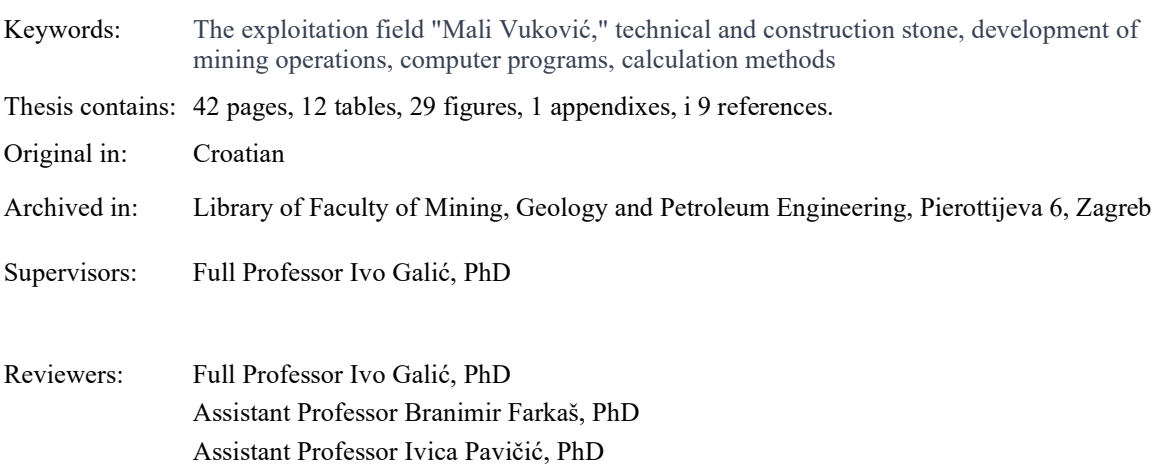

# SADRŽAJ

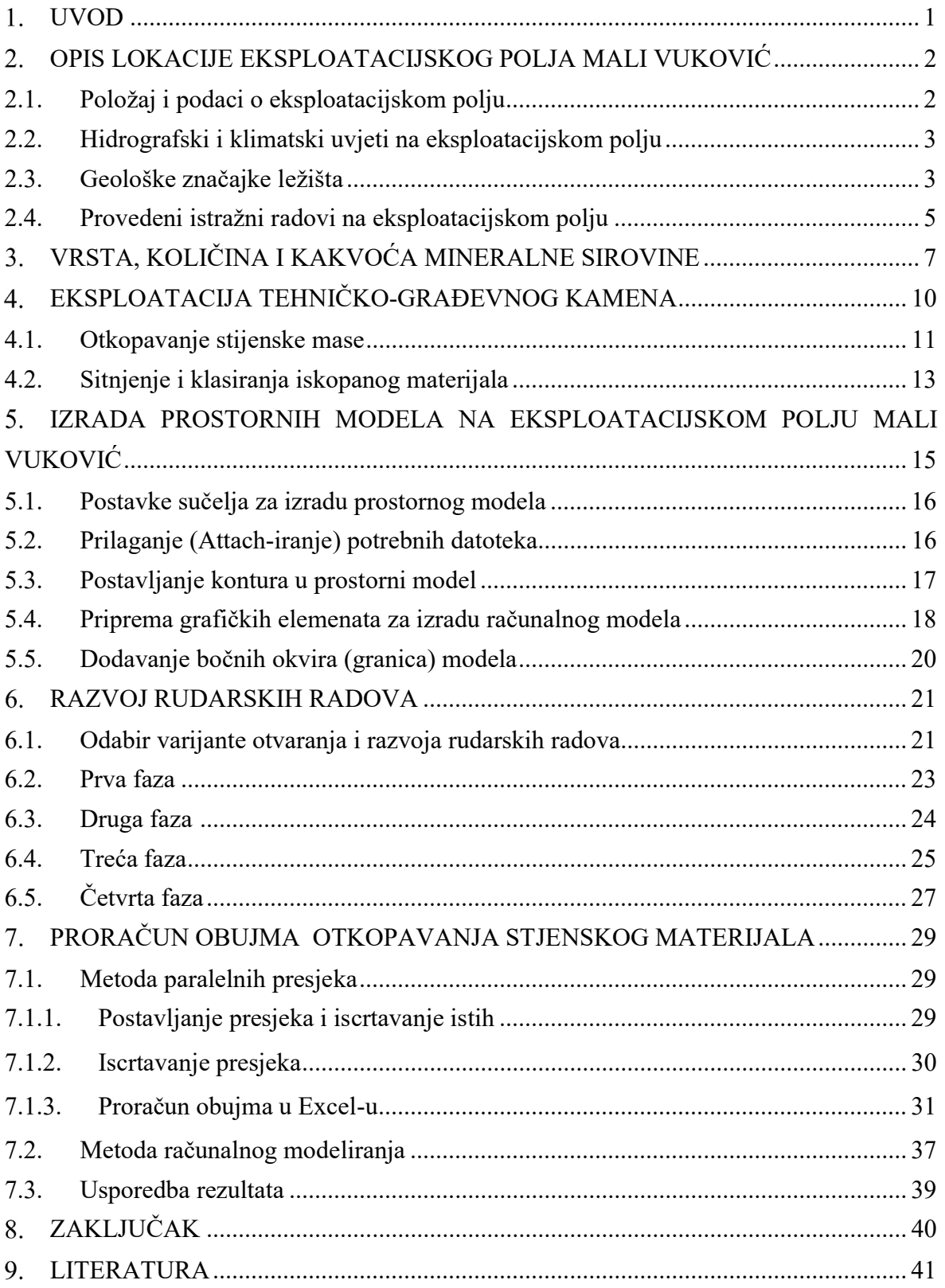

# POPIS SLIKA

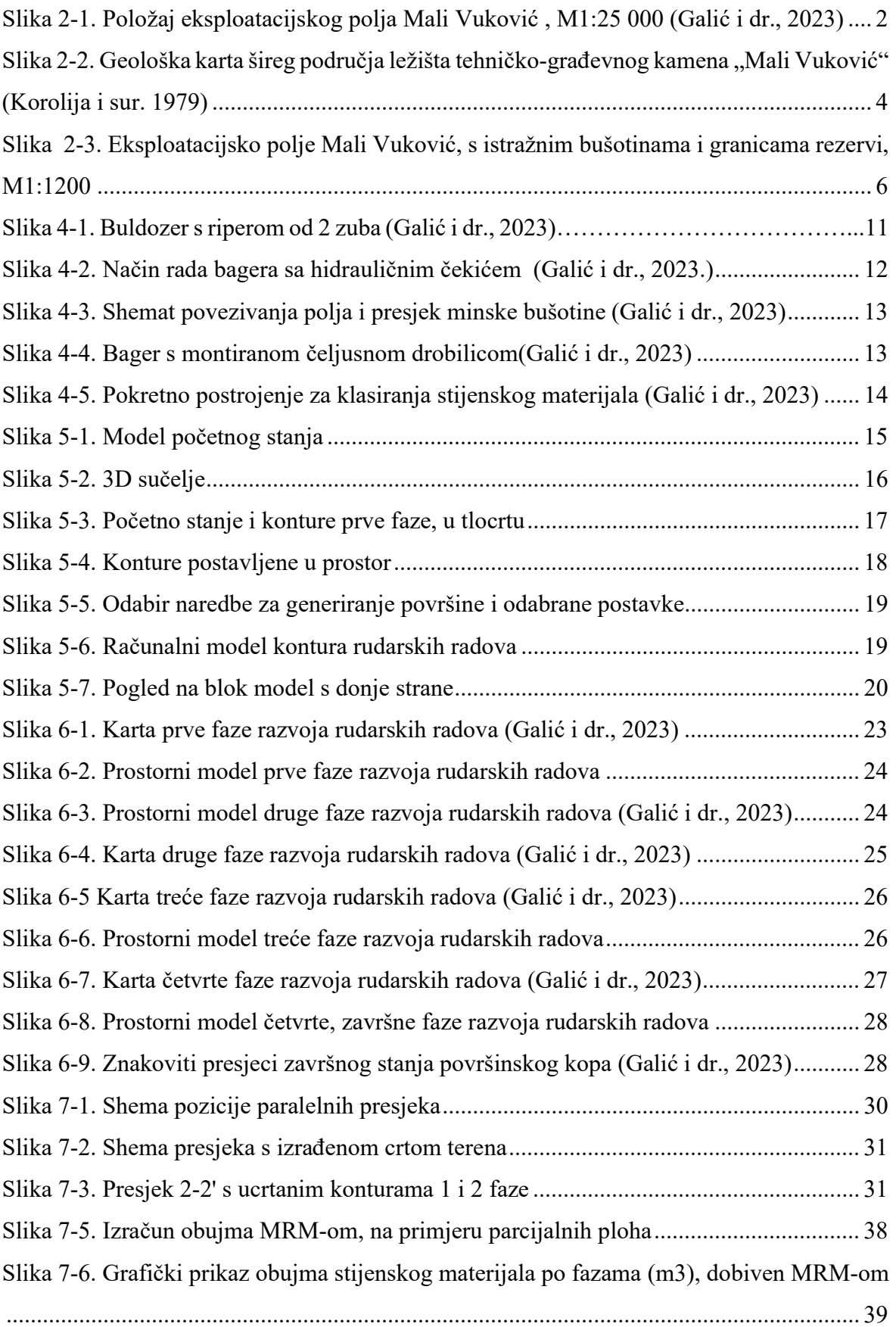

# POPIS TABLICA

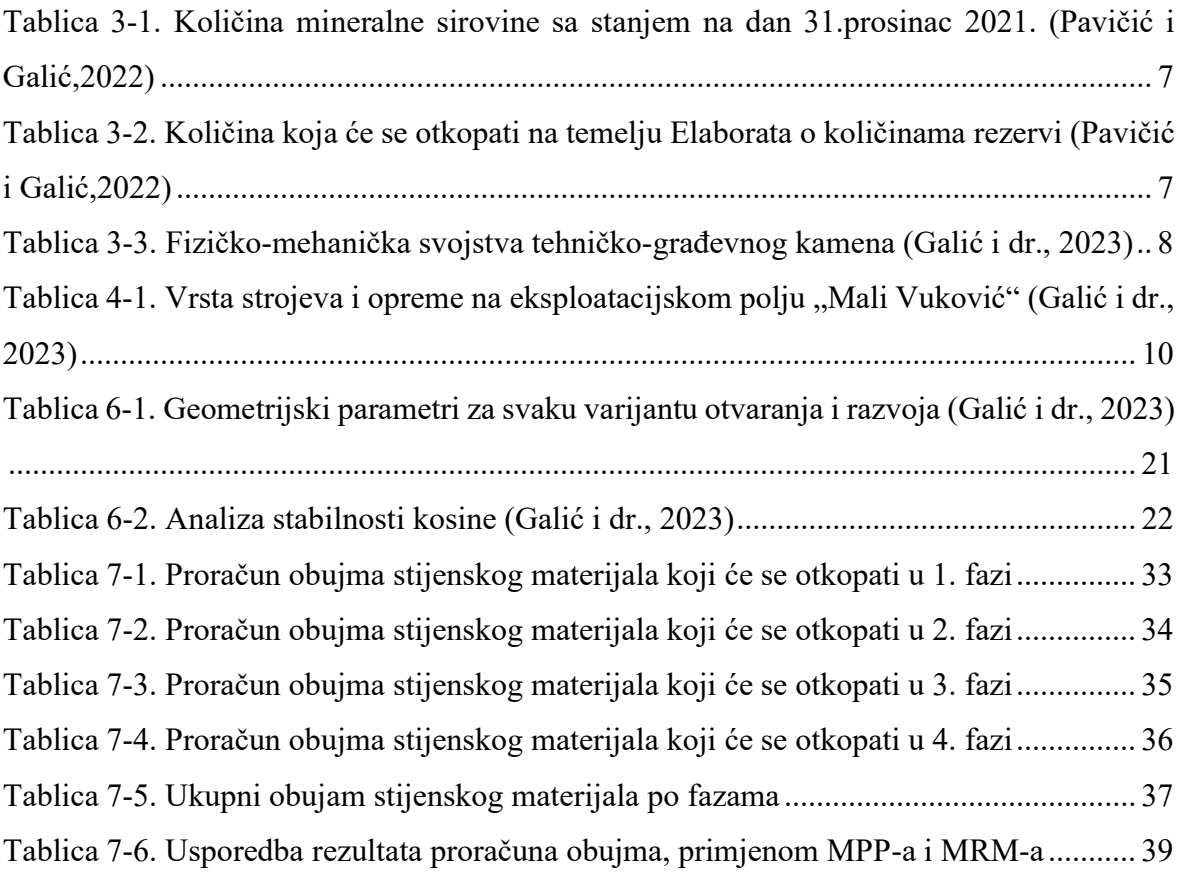

# POPIS PRILOGA

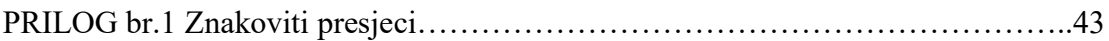

# POPIS KORIŠTENIH OZNAKA I JEDINICA

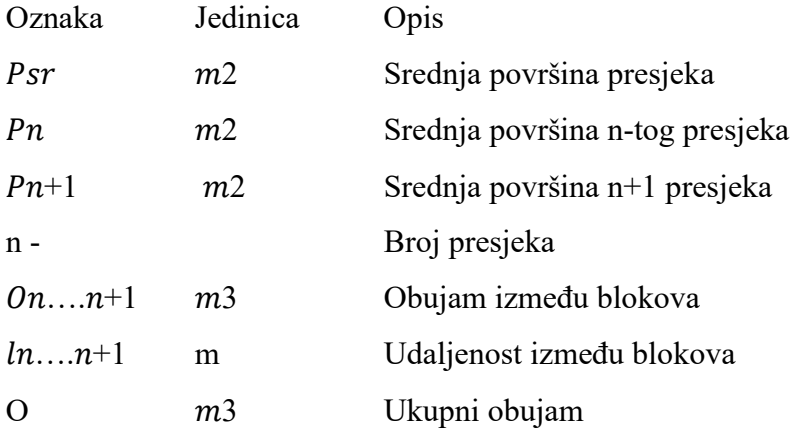

#### UVOD 1.

Projektiranje u rudarstvu je sveobuhvatni proces planiranja i organizacije eksploatacije mineralne sirovine (Kovačević, 2022). Projektiranje obuhvaća niz inženjerskih disciplina i zadataka kojima je cilj da se na učinkovit i siguran način eksploatira mineralna sirovina. Neke od zadaća su: geološko istraživanje, planiranje eksploatacije, inženjering rudnika, ekološki aspekti te mnoge druge. Kod samog projektiranja veliku ulogu imaju računalni programi koji se koriste za modeliranje površinskih i podzemnih rudnika. Računalni programi omogućuju vizualizaciju samog kopa, proračun količine mineralne sirovine, analizu stabilnosti te olakšavaju komunikaciju između različitih dionika. Jedan od takovih programa je i Bently Microstation koji je korišten za izradu ovog diplomskog rada.

 U ovom diplomskom radu prikazan je detaljan opis eksploatacijskog polja Mali Vuković, s pripadajućim značajkama terena i geološkom građom ležišta mineralne sirovine. Mineralna sirovina koja će se eksploatirati na ovom eksploatacijskom polju je tehničko-građevni kamen (dolomit, u daljnjem tekstu: t-gk). Prikazane su rezerve, koje su utvrđene temeljem provedenih istražnih radova, te način otkopavanja i oplemenjivanja t-gk.

 Glavni cilj ovog rada je prikaz razvoja rudarskih radova, kroz četiri faze. Svaka faza razvoja rudarskih radova popraćena je kartografskim prikazom i pripadajućim 3D modelom te proračunom količine mineralne sirovine koja će se otkopati. Grafička obrada podataka izvedena je pomoću računalnog programa "OpenRoads Designer", koji je ujedno korišten i za proračun obujma mineralne sirovine. Numerička obrada podataka, u cilju proračuna obujma stijene te utvrđivanje rezervi t-gk, napravljena je primjenom računalnog programa "Excel".

Proračun obujma, a ujedno i rezervi, mineralne sirovine napravljen je primjenom dviju metoda: metodom računalnog modeliranja (MRM) i metodom vertikalnih paralelnih presjeka (MPP). U završnom dijelu rada napravljena je analiza pouzdanosti rezultata dobivenih primijenjenim metodama proračuna obujma.

#### OPIS LOKACIJE EKSPLOATACIJSKOG POLJA MALI VUKOVIĆ  $2.$

Mali Vuković je naselje u gorskom dijelu Hrvatske u sastavu grada Slunja s površinom od 2,4 km<sup>2</sup> te 74 stanovnika. U istoimenom naselju smješteno je i promatrano eksploatacijsko polje t-gk, koje je obrađeno u ovom diplomskom radu.

# 2.1. Položaj i podaci o eksploatacijskom polju

Eksploatacijsko polje "Mali Vuković" nalazi se 400 metara južno od glavne ceste Slunj – Cetingrad s kojom je povezano makadamskim putem. Eksploatacijsko polje zahvaća površinu od 3,59 ha, a omeđeno je s 5 vršnih točaka. Položaj i granice eksploatacijskog polja prikazane su na slici 2-1.

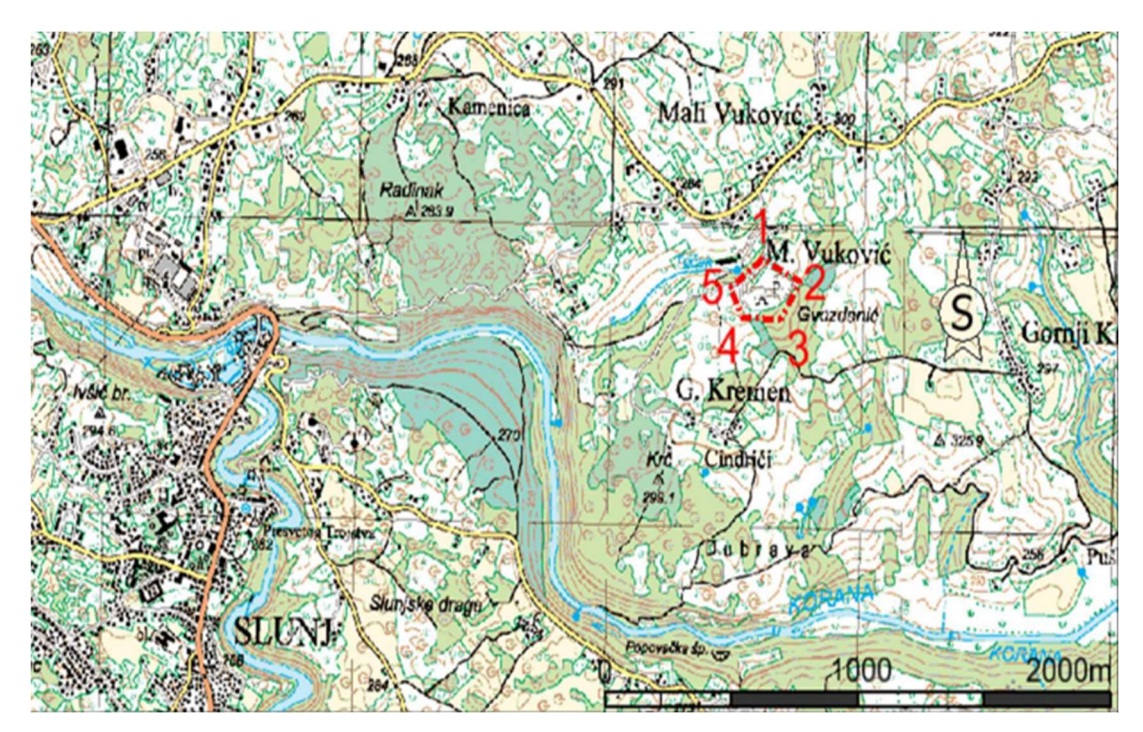

Slika 2-1. Položaj eksploatacijskog polja Mali Vuković , M1:25 000 (Galić i dr., 2023)

Cijelo ležište se nalazi na blago brdovitom području s najvišom kotom na 300 metara nadmorske visine (u daljnjem tekstu: m n.v.) te najnižom kotom 272 m n.v. Na zapadnoj strani ležišta nalazi se cesta koja povezuje osnovni plato s pristupnim makadamskim putem koji je povezan s glavnom državnom cestom, te je to ujedno i granica eksploatacijskog polja na zapadnoj strani. Na južnoj, jugoistočnoj te istočnoj strani ležišta nalazi se lokalni put koje je ujedno i granica širenja ležišta u tim smjerovima.

Većina energije potrebna za rad strojeva dobivat će se od dizelskih motora s unutarnjim izgaranjem, dok će se voda potrebna za tehnološke procese dopremati cisternama. Voda potrebna za piće i sanitarije skladištit će se u posebnim spremnicima od plastike.

# 2.2. Hidrografski i klimatski uvjeti na eksploatacijskom polju

Promatrano područje u potpunosti pripada slivnom području rijeke Save. Ovo područje je okarakterizirano s većim brojem površinskih tokova rijeka kao što su Kupa (dio), Gojačke Dobre, Mrežnice i Korane s pritocima. One kao takve imaju jak početni izvor, neujednačeni tok kao i nagle promjene količine vode. Sve navedene karakteristike ovise o nekoliko faktora: građi naslaga ispod površine terena te o propusnosti tih naslaga kao i o samoj tektonici terene. Jednaku važnost hidrografskim uvjetima pridodaju i podzemne vode kojih na ovom području ima dosta iz razloga što se eksploatacijsko polje nalazi u zoni krša gdje je takvo područje okarakterizirano s brojnim špiljama, jamama, ponorima, izvorima i podzemnim vodenim tokovima. Neke od tih ponornica su: Dretulj, Jasenica, Zagorska Mrežnica i dr.

Klima promatranog područja spada u umjerenu kontinentalnu klimu. Ovakvu klimu karakteriziraju relativno blage zime te umjereno topla ljeta, s prosječnom godišnjom temperaturom od 10° C. Ono što najviše karakterizira ovakvu klimu, u pogledu vjetrovitosti, su vjetrovi: sjeverac, istočnjak i jugo.

# 2.3. Geološke značajke ležišta

Ležište Mali Vuković nalazi se u tektoniziranim dolomitima srednjetrijaske starosti (T2) (Korolija i sur. 1979) slika 2-2. U širem području Slunja nalazi se nekoliko izoliranih pojava srednjotrijaskih dolomita koji su uglavnom u rasjednom kontaktu sa okolnim stijenama permske, kredne i jurske starosti (Korolija i sur. 1979; Korolija i sur. 1981). Prema genezi, ovo su kasnodijageteski dolomiti odnosno dolomiti koji su nastali dubinskom dijagenezom ("eng. "burial diagenesis") te primarne teksture nisu ostale sačuvane. Daljnjim djelovanjem tektonike i trošenja, dolomiti šireg područja pa tako i predmetnog ležišta, dijagenetski i tektonski su intenzivno razlomljeni i zdrobljeni, mjestimično i do klasta dimenzija pijeska. Intenzivna razlomljenost ovih dolomita najbolje je vidljiva na padinama okolnih brda, na kojima su se formirali sipari nastali trošenjem dolomita u podlozi. Uz varijabilnu zdrobljenost materijala u ležištu, na otvorenim frontama u kopu bilo je moguće izmjeriti

osnovne sustave diskontinuiteta. Prema podacima dobivenim mjerenjem pukotinskih sustava na otvorenoj fronti površinskog kopa i na izdancima osnovni smjer pružanja utvrđenih diskontinuiteta je SZ – JI do S – J i I – Z. U ležištu prisutna su dva varijeteta srednje trijaskih dolomita. Dominiraju svjetlije sivi u kojima se mjestimično pojavljuju proslojci organogenih tamnije sivih dolomita (Pavičić i Galić, 2022.).

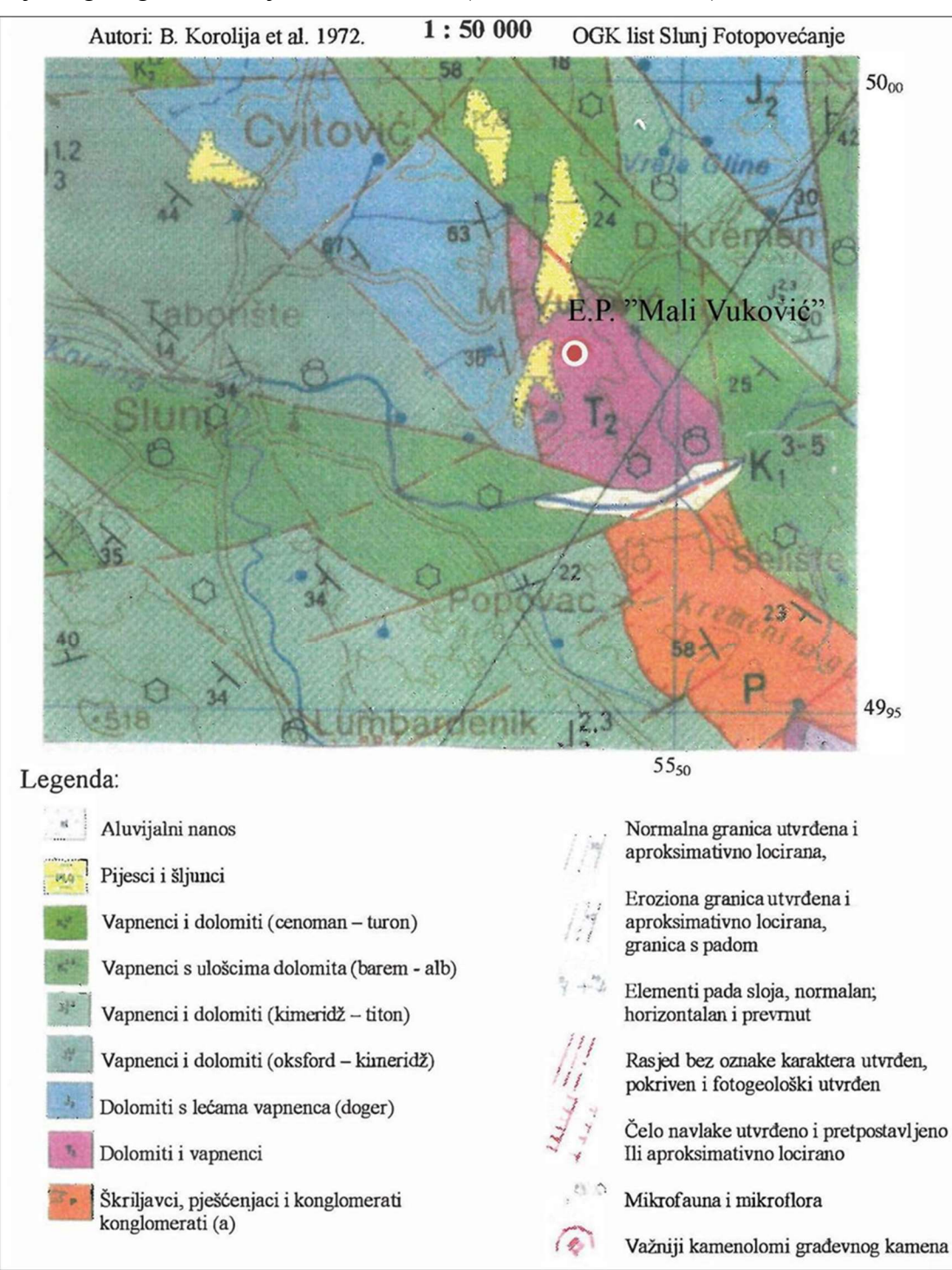

Slika 2-2. Geološka karta šireg područia ležišta tehničko-građevnog kamena "Mali Vuković" (Korolija i sur. 1979)

Određivanje ovih značajki vrlo je bitan proces iz razloga što se dobiva bolji uvid u karakteristike stijenske mase kao što su njezina čvrstoća, nagib slojeva kao i njihova orijentiranost, debljina istih te gustoća pojavljivanja pukotina.

Prema mineraloško-petrografskom sastavu, litološkim obilježjima, čvrstoći, trošnosti i diskontinuitetima, stijena se može svrstati u kategoriju srednje slaba do srednje čvrsta. S obzirom na prostorno varijabilno stanje stijenske mase, od relativno kompaktnog do gotovo potpunog zdrobljenog u dolomitni pijesak, ovako širok raspon opisa odgovara ležištu. To potvrđuju i izmjerene čvrstoće koje se nalaze u rasponu od 10-50 MPa. Slojevi su blago nagnuti na sjeveroistok s kutom nagiba 5-20° mijenjajući pružanje od 0-45°. Debljina slojeva kreće se do 1,0 m i slojne plohe predstavljaju primarne diskontinuitete duž kojih se stijena odvaja. Osnovni pukotinski sustavi su vertikalni do subvertikalni, nagiba 80-85°. Gustoća pojavljivanja pukotina je izražena.

Temeljem Idejnog rudarskog projekta (Galić i dr. 2023) određen je kut unutarnjeg trenja od 35° s faktorima sigurnosti od 3,97 za radnu kosinu i 2,07 za završnu kosinu. Bitno je napomenuti kako i sva presjecišta slojeva, pukotina i rasjeda koji se mogu javiti na polju se nalaze unutar samog kruga kuta unutarnjeg trenja. Iz tog razloga smatra se kako završna kosina, čiji kut ne bi bio veći od 45°, osigurava trajnu stabilnost. Isto tako i navedeni faktori sigurnosti su veći od dozvoljenih te je zaključeno da je kosina sigurna od klizanja. Samoj sigurnost pridodaje i to kako bi se sa završetkom eksploatacije navedeno područje pošumilo.

# 2.4. Provedeni istražni radovi na eksploatacijskom polju

U istraživanju ovog ležišta primijenjene su uobičajene metode istraživanja, pri čemu je obavljen geološki pregled šireg područja ležišta, te detaljno geološko kartiranje samog ležišta.

Prvi istražni radovi provedeni su 2002. godine, kada su izbušene prve dvije bušotine (B-1/02 i B-2/02), na ispuh, do dubine 272 m n.v., temeljem kojih je izrađen osnovi elaborat o rezervama t-gk na eksploatacijskom polju "Mali Vuković".

Tijekom srpnja 2021. godine izbušene su još četiri istražne bušotine na jezgru, do razine 260 m n.m., ukupne dužine 59,5 m (B-3/21, B-4/21, B-5/21 i B-6/21). Položaj istražnih bušotina prikazan je na slici 2-2. Uzeto je 6 uzoraka, od kojih je 11,5 m dolomitnog pijeska i grusa te 8,5 m u obliku kompaktne jezgre, ukupne dužine 20 m', za kompletnu analizu. Također, četiri kompaktna uzorka kamena uzeta su iz otvorenih dijelova etaža.

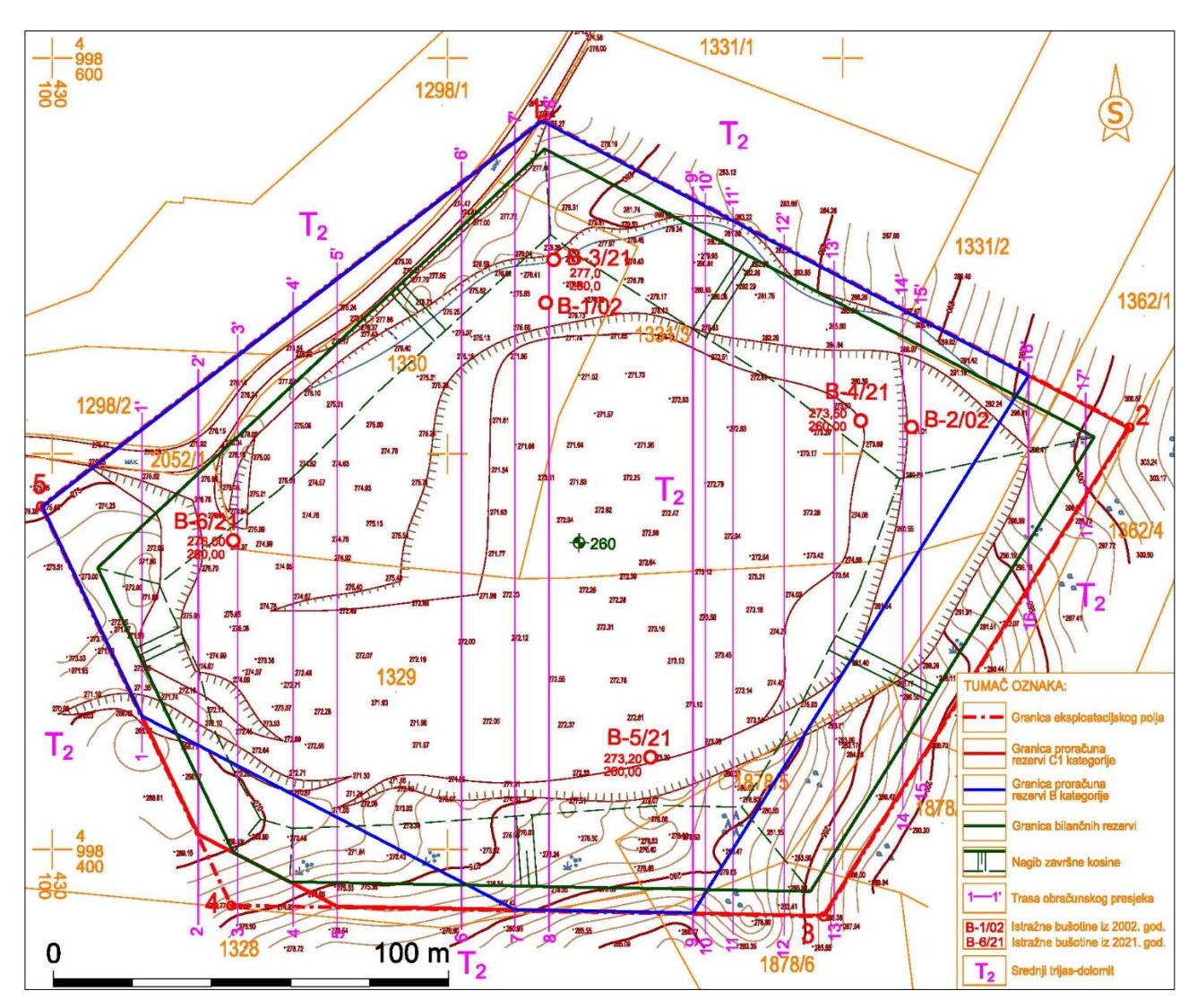

Dobiveni rezultati, bili su temelj za ekstrapolaciju geoloških podataka, potrebnih za kategorizaciju i proračun rezervi tehničko-građevnog kamena (Pavičić i Galić, 2022.).

Slika 2-3. Eksploatacijsko polje Mali Vuković, s istražnim bušotinama i granicama rezervi, M1:1200

#### VRSTA, KOLIČINA I KAKVOĆA MINERALNE SIROVINE  $3.$

Na eksploatacijskom polju Mali Vuković eksploatirat će se dolomiti, koji predstavljaju mineralnu sirovinu za dobivanje tehničko-građevnog kamena.

Kod određivanja količine mineralne sirovine na nekom eksploatacijskom polju bitno je odrediti popravni koeficijent kao i odrediti eksploatacijske gubitke. Kod ovog polja popravni koeficijent je utvrđen dosadašnjom eksploatacijom na samom polju, a on kao takav predstavlja prvi stupanj korekcije. Popravni koeficijent u ovom slučaju iznosi 0,95, a eksploatacijski gubici iznose 2%.

Kada se proračunavaju rezerve mineralne sirovine prvo je potrebno napraviti kategorizaciju koja ovisi o stupnju istraženosti ležište. Temeljem Pravilnika o utvrđivanju rezervi i eksploataciji mineralnih sirovina (Narodne novine, br. 46/2018.), ležište je svrstano u prvu skupinu kod koje maksimalna udaljenost između istražnih radova je sljedeća:

> A kategorija 100 m B kategorija 200 m C1 kategorija 300 m

Temeljem Elaborata o količinama rezervi (Pavičić i Galić,2022) te provedenim istražnim radovima na eksploatacijskom polju utvrđene su B i C1 kategorije Za navedene kategorije proveden je proračun rezervi metodom paralelnih vertikalnih presjeka, s pozicijom presjeka smjer jug-sjever (slika 2-3). Dobiveni rezultati su prikazani u tablici 3-1 i 3-2.

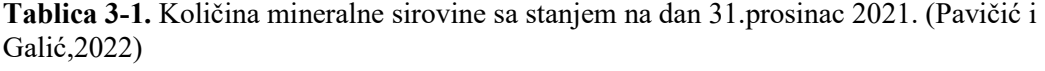

| <b>Klasa</b><br>Kategorija | <b>Bilančne</b><br>rezerve | Izvanbilančne<br>rezerve | <b>Ukupne</b><br>rezerve | <b>Eksploatacijske</b><br>rezerve |
|----------------------------|----------------------------|--------------------------|--------------------------|-----------------------------------|
| А                          | $\overline{\phantom{0}}$   |                          |                          |                                   |
| в                          | 302 438                    | 122 196                  | 424 634                  | 296 389                           |
| Cı                         | 24 605                     | 106 758                  | 131 363                  | 24 113                            |
| $A+B+C_1$                  | 327 043                    | 228 954                  | 555 997                  | 320 502                           |

Tablica 3-2. Količina koja će se otkopati na temelju Elaborata o količinama rezervi (Pavičić i Galić,2022)

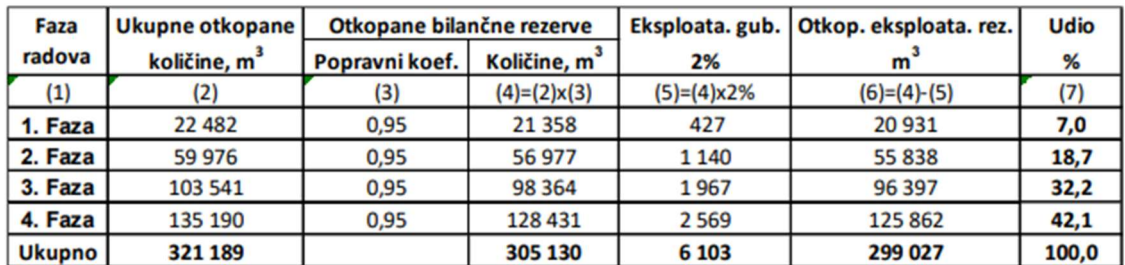

Kakvoću mineralne sirovine odredilo je trgovačko društvo Cemtra d.o.o., dana 10.studenog 2021., čime su određene sljedeće karakteristike:

| Čvrstoća na tlak                       | <b>HRN EN</b>        |                                    |
|----------------------------------------|----------------------|------------------------------------|
| U suhom stanju                         | 1926:2008            | $maks = 53 MPa$                    |
|                                        |                      | $min = 10 MPa$                     |
|                                        |                      | a. sred. $=$ 33 MPa                |
|                                        |                      |                                    |
|                                        |                      |                                    |
| U vodom zasićenom                      |                      | $maks = 25 MPa$                    |
| stanju                                 |                      | $min = 10 MPa$                     |
|                                        |                      | a. sred. $= 17 \text{ MPa}$        |
|                                        |                      |                                    |
| Nakon smrzavanja                       |                      | $maks = 12 MPa$                    |
|                                        |                      | $min = 5 MPa$                      |
|                                        |                      | $a. \text{ sred} = 11 \text{ MPa}$ |
| Upijanje vode pri                      | <b>HRN EN</b>        | $1,0\%$ (mas.)<br>$=$              |
| atmosferskom tlaku                     | 13755:2008           |                                    |
| Obujamska masa                         | <b>HRN EN</b>        | $2685 \text{ kg/m}^3$<br>$=$       |
|                                        | 1936:2008            |                                    |
| Gustoća                                | <b>HRN EN</b>        | $2820 \text{ kg/m}^3$<br>$=$       |
|                                        | 1936:2008            |                                    |
| Stupanj gustoće                        | <b>HRN EN</b>        | 0,952<br>$=$                       |
|                                        | 1936:2008            |                                    |
| <b>Apsolutna poroznost</b>             | <b>HRN EN</b>        | 4,79 % (vol.)<br>$=$               |
|                                        | 1936:2008            |                                    |
| Određivanje otpornosti na              | <b>HRN EN</b>        | Gubitak mase: $=$                  |
| smrzavanje i odmrzavanje               | 12371:2010           | $8,55\%$ (mas.)                    |
|                                        | $(12$ ciklusa)       |                                    |
| Određivanje otpornosti magnezijevim    | <b>HRN EN 1367-</b>  | Gubitak mase: $=$                  |
| sulfatom                               | 1:2008, (5)          | $11,44\%$ (mas.)                   |
|                                        | ciklusa)             |                                    |
| Otpornost na habanje                   | <b>HRN EN</b>        | Nije određeno. Uzorak se           |
| (Böhme)                                | 14157:2008           | mrvi kod ispitivanja.              |
|                                        |                      |                                    |
| Otpornost na drobljenje i habanje      | <b>HRN EN 1097-</b>  | Koeficijent LA = $44$              |
| (Los Angeles)                          | 2:2011               |                                    |
|                                        |                      |                                    |
| Sulfati topivi u kiselini izraženi kao | <b>HRN EN 1744-</b>  |                                    |
| SO <sub>3</sub>                        | 1:2012               | $= 0.13 \%$ (mas.)                 |
| Sadržaj ukupnog                        |                      |                                    |
| sumpora, S                             |                      | $= 0.05 \%$ (mas.)                 |
| Sadržaj klorida topivih u vodi izražen |                      |                                    |
| kao Cl-                                |                      | $= 0.01 \%$ (mas.)                 |
| Petrografska odredba                   | <b>HRN EN</b>        | Kristalasti saharoidni             |
|                                        | 12407:2008           | dolomit /                          |
|                                        |                      | kataklastični/brečasti             |
|                                        |                      | biostromalni dolomit               |
| Brzina prostiranja longitudinalnih     | <b>HRN EN 12504-</b> | $= 3011 \text{ m/s}$               |
| valova                                 | 4:2004               |                                    |
| (Određeno na jezgri dužine 12 cm)      |                      |                                    |
|                                        |                      |                                    |

Tablica 3-3. Fizičko-mehanička svojstva tehničko-građevnog kamena (Galić i dr., 2023)

Nakon provedene analize kakvoće mineralne sirovine dano je mišljene o uporabivosti tehničko-građevnog kamena za dobivanje:

1. Kamenog granulata za proizvodnju miniranog i drobljenog nesepariranog materijala za nasipe i posteljice za upotrebu u građevinarstvu i cestogradnji HRN EN 13242:2008 i OTU-Opći tehnički uvjeti za radove na cestama, Knjiga II, Zgb 2001.

2. Drobljenog neklasiranog kamenog materijala za izradu i održavanje gospodarskih, šumskih i nerazvrstanih cesta, (TUGC-Zgb/89)

3. Agregata za "mršave betone" koji služe kao podloga za popločenje pješačkih staza i slične radove, a koji bi se dobio drobljenjem i separiranjem u određene granulate

4. Materijala za posipavanje kod poledice na cestama

5. Kamenog granulata za mort (HRN EN 13139:2003/AC:2006, HRN EN 13139).

### EKSPLOATACIJA TEHNIČKO-GRAĐEVNOG KAMENA  $\overline{4}$ .

Proces eksploatacije t-gk sastoji se od više segmenata koji su međusobno povezani. Oni će kao takvi u ovom poglavlju biti raščlanjeni i detaljno analizirani. Temeljem Idejnog rudarskog projekta (Galić i dr., 2023) tehnološki proces dobivanja t-gk sastoji se od:

> - brazdanja (ripanje) i preguravanja stijene buldozerom i/ili bagerom - razbijanja iznad gabaritnih komada stijene bagerom ili miniranjem stijene plitkim bušotinama (razrahljivanje stijene)

- sitnjenja kamena bagerom s montiranom drobilicom
- utovara usitnjenog kamena
- transporta kamena
- klasiranja kamena
- utovara klasiranog tehničko-građevnog kamena.

U tablici 4-1 prikazani su strojevi i oprema koji će se koristi na samom polju. Ovi strojevi će omogućiti ne ometan rad sa svojim kapacitetima.

| <b>VRSTA STROJA I OPREME</b>                                                          | <b>NAMJENA-FAZA RADA</b>                                                 |  |  |
|---------------------------------------------------------------------------------------|--------------------------------------------------------------------------|--|--|
| Buldozer, CAT, D9, 50 t, $N =$ do 330 kW                                              | Preguravanje / brazdanje (ripanje)<br>vrlo kompaktne mineralne sirovine  |  |  |
| Buldozer, CAT, D7, 30 t, $N =$ do 180 kW                                              | Preguravanje / brazdanje (ripanje)<br>manje kompaktne mineralne sirovine |  |  |
| Hidraulični bager s čekićem, do 1,5 m3; do 5 t masa                                   | Razbijanje krupnih komada i utovar                                       |  |  |
| čekića; do 50 t masa bagera, do 300 kW                                                | mineralne sirovine                                                       |  |  |
| Hidraulični bager s montažnom čeljusnom drobilicom;<br>do 30 t masa bagera, do 180 kW | Usitnjavanje mineralne sirovine                                          |  |  |
| Kamion / damper, Do 20 m3, do 300 kW                                                  | Transport materijala-vanjski                                             |  |  |
| Utovarivač, Do 4 m3, do 300 kW, 2 kom                                                 | Utovar tehničko-građevnog kamena                                         |  |  |
| Kompresor, 100 kW, 7 ba                                                               | Komprimirani zrak za bušaći čekić                                        |  |  |
| Bušaći čekić, RK28                                                                    | Bušenje plitkih minskih bušotina                                         |  |  |
| Pokretno postrojenje za klasiranje t-gk, do 100 m3/h r.m.,<br>150 kW, 2 kom           | Klasiranje mineralne sirovine                                            |  |  |
| Kontejneri za smještaj djelatnika, alata i potrošnog<br>materijala, 2 kom             | Prateći objekti                                                          |  |  |

Tablica 4-1. Vrsta strojeva i opreme na eksploatacijskom polju "Mali Vuković" (Galić i dr., 2023)

# 4.1. Otkopavanje stijenske mase

Na ovom eksploatacijskom polju otkopavanje stijenske mase izvodi se na tri načina.

Prvi način otkopavanja stijenske mase je brazdanje pomoću buldozera s riperom, kao što je prikazano na slici 4-1. Na stražnjoj strani buldozera montiran je riper, kojim se stvara brazda dubine do 0,7 metara, određene duljine (do 50 m). Nakon brazdanja stijenski materijal se pregurava ralicom, koja je postavljena na prednjem dijelu buldozera. Pregurani materijal se bagerom utovara u kamion ili izravno u drobilično postrojenje. Ovisno o karakteristikama stijene uređaj za ripanje može biti izveden s jednim, dva ili tri zuba.

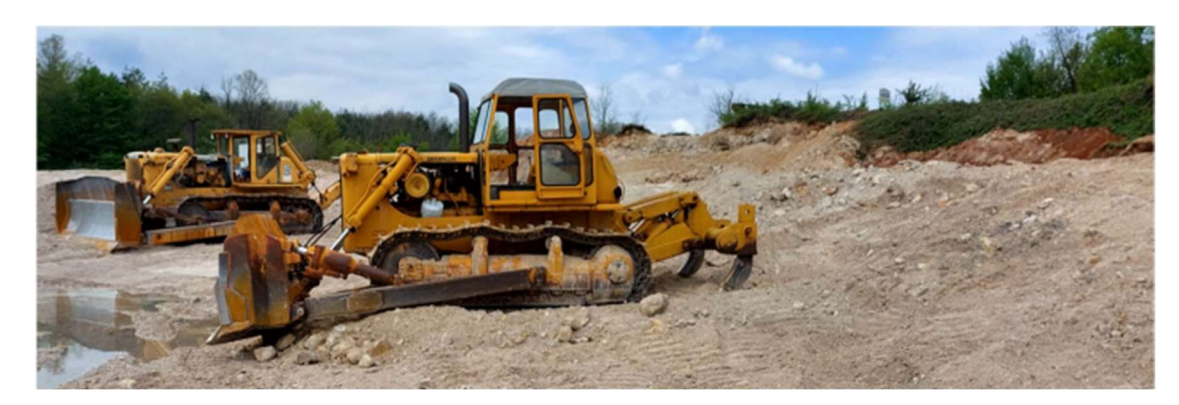

Slika 4-1. Buldozer s riperom od 2 zuba (Galić i dr., 2023)

Drugi način otkopavanja stijenske mase na ovom eksploatacijskom bolju biti će otkopavanje sa hidrauličkim čekićem montiranim na bager. Njihova primjena na površinskim kopovima je danas sve učestalija iz razloga što daju veliku efikasnost na etažama do 7 metara, te mogu raditi u frontu. Isto tako na njihovu efikasnost uveliko utječe raspucanost i diskontinuiranost stijenske mase, odnosno što je stijena nehomogenija time je i efikasnost veća. Velika prednost ovakvih strojeva je i njihova mogućnost rada u visinskom ali i u dubinskom otkopavanju (slika 4-2).

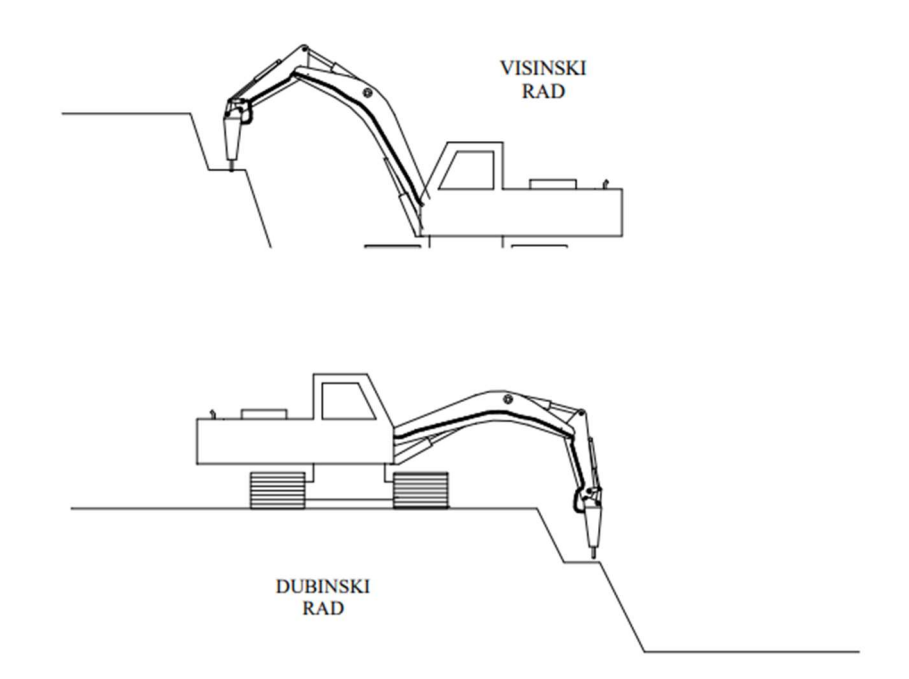

Slika 4-2. Način rada bagera sa hidrauličnim čekićem (Galić i dr., 2023.)

Ovakav način otkopavanja stijenske mase koristit će se u slučajevima nailaska na kompaktnije i za buldozer nepristupačne dijelove stijenske mase te za samo oblikovanje etaža.

U slučajevima kada će otkopavanje biti otežano zbog kompaktnosti stijenske mase, gdje brazdanje riperirma i/ili razbijanje hidrauličkim čekićima nemaju dovoljnu efikasnost, otkopavanje će se izvršiti miniranjem, u ovom slučaju kratkim minskim bušotinama. Prema Idejnom rudarskom projektu (Galić i dr., 2023.) minske bušotine se izrađuju u promjeru od 34 mm, dubine do 2,2 m te se pune patroniranim eksplozivom (28 mm) do 2/3 bušotine, a ostatak bušotine se puni glinenim čepom (slika 4-3). Povezivanje minskog polja izvodit će električnim upaljačima (slika 4-3) ili plastičnim cjevčicama s konektorima i tlačnim upaljačima, a samo iniciranje će biti provedeno sa električnim upaljačem.

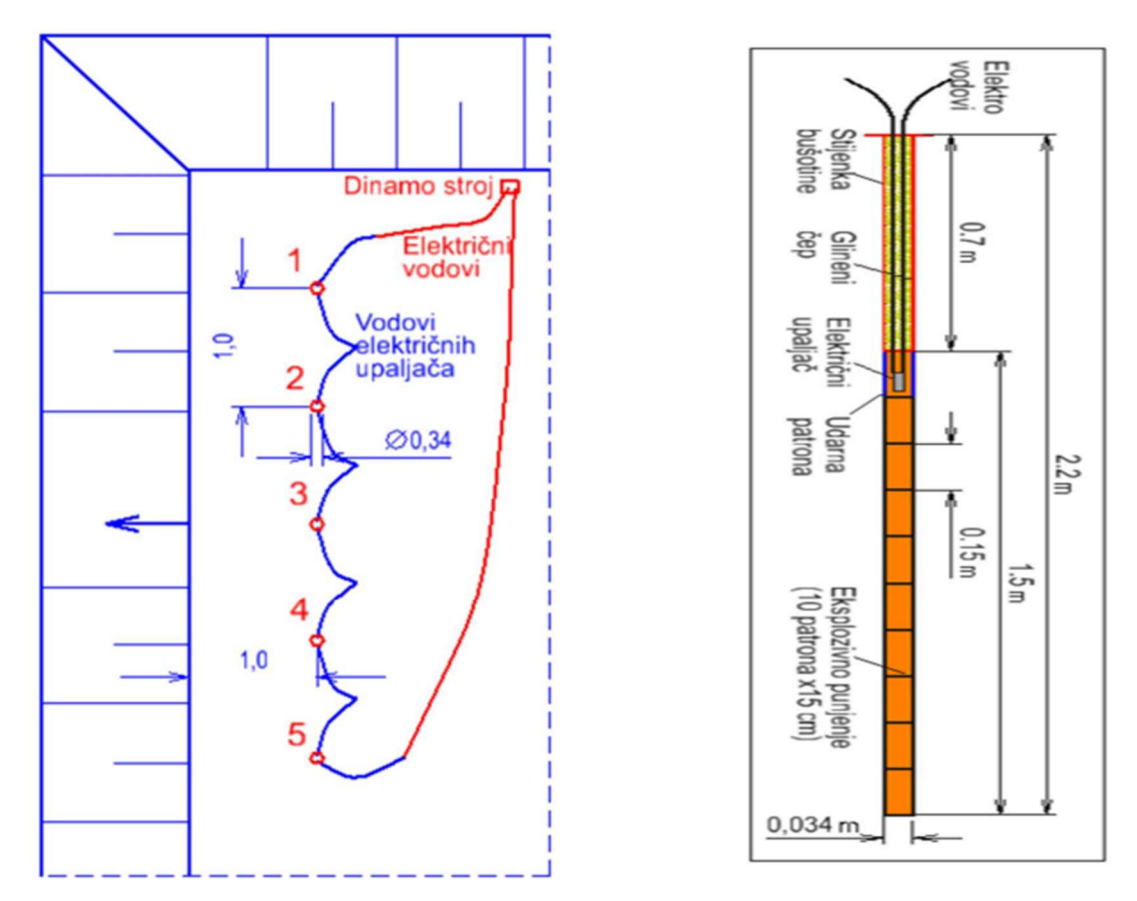

Slika 4-3. Shema povezivanja polja i presjek minske bušotine (Galić i dr., 2023)

# 4.2. Sitnjenje i klasiranja iskopanog materijala

Prije sitnjenja potrebno je otkopani materijal prikupiti odnosno prebaciti na osnovni plato, prevrtanjem buldozerom ili bagerom. Nakon prebacivanja, krupnije granulacije stijene (+32) će se usitnjavati pomoću čeljusne drobilice montirane na prednju granu bagera, kao što je prikazano na slici 4 -4.

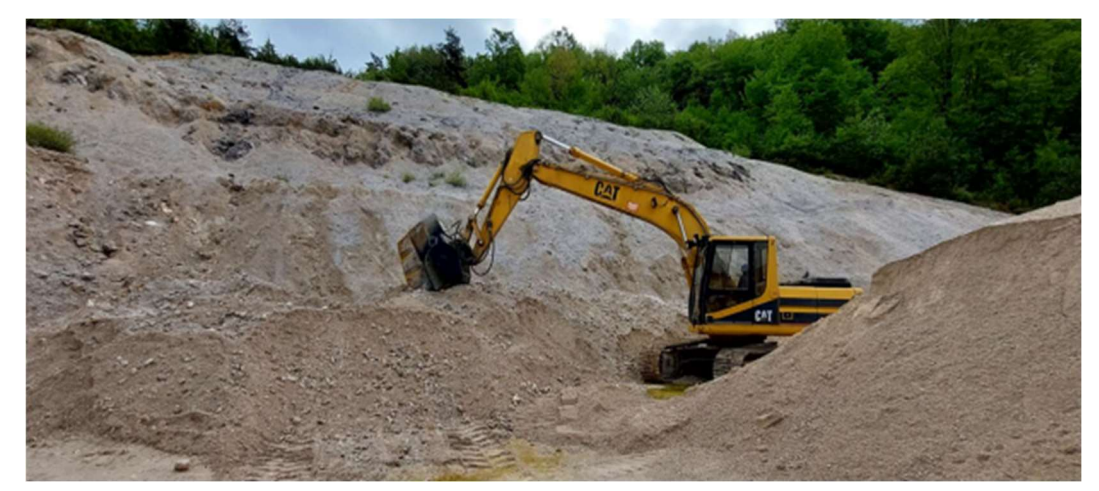

Slika 4-4. Bager s montiranom čeljusnom drobilicom(Galić i dr., 2023)

Nakon sitnjenja stijenski materijal će se klasirati. Sav materijal će se klasirati na mobilnim postrojenjima za klasiranja, prikazanim na slici 4-5, sa frakcijama: -31,5; 31,5/16; 16/8; 8/4 i -4 mm. Klasirani t-gk će se utovariti utovarivačima izravno u kamione i odvoziti do trećih lica, izvan eksploatacijskog polja.

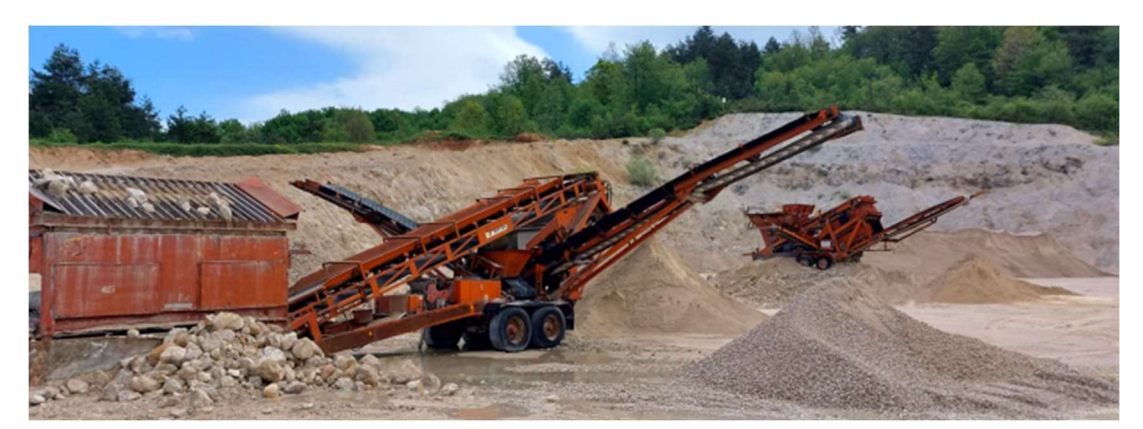

Slika 4-5. Pokretno postrojenje za klasiranja stijenskog materijala (Galić i dr., 2023)

### 5. IZRADA PROSTORNIH MODELA NA EKSPLOATACIJSKOM POLJU MALI VUKOVIĆ

Pri izradi ovog diplomskog rada korišten je i završni rad Izrada modela istraživanja tehničko-građevnog kamena na eksploatacijskom polju Mali Vuković (Sokodić, 2023.) što je uveliko olakšalo izradu prostornih modela i izvedbu proračuna. To se prije svega odnosi na izrađeni model postojećeg stanja koji je dobiven iz 2D prikaza (slika 5-1) te je on korišten kod proračuna količine mineralne sirovine metodom računalnog modeliranja (MRM). MRM je jedna od dviju korištenih metoda, za proračun obujma stijene koja će se otkopati u svakoj od četiri faze razvoja rudarskih radova (površinskog kopa). U daljnjem tekstu biti će prikazan način izrade modela.

Prostorni modeli su izrađeni pomoću računalnog programa "OpenRoads Designer". Postupak izrade prostornih modela je jednak za svaku fazu razvoja rudarskih radova, stoga će, razložno tome, način izrade modela biti objašnjen samo na jednoj, odnosno prvoj fazi. U sljedećem poglavlju biti će prikazani svi modeli sa dobivenim rezultatima.

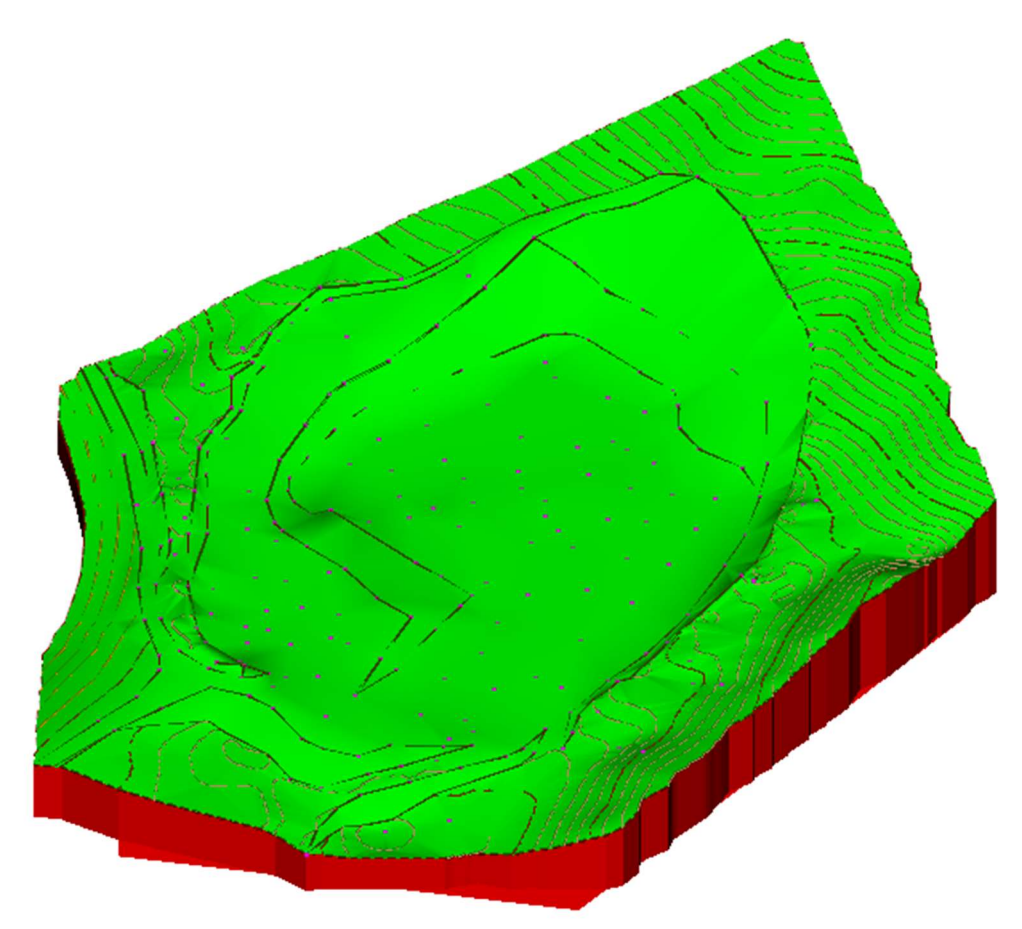

Slika 5-1. Model početnog stanja

## 5.1. Postavke sučelja za izradu prostornog modela

Prvo što je bilo potrebno za izradu prostornog modela je formiranje nove datoteke naziva  $\mu$ , *l Faza- 3D*". Način odabira 3D sučelja u programu je taj da se pri stvaranju nove datoteke u novootvorenom prozoru odabire "Browse  $\rightarrow$  3D metric designe". Odabirom odgovarajućeg sučelja i naredbom "Spremi" formirana je nova datoteka za kreiranje prostornog modela. Provjera urednih postavki 3D sučelja prikazana je na slici 5-2 gdje su crvenom bojom naglašeni naziv i parametri prostornog modela, odnosno x, y i z koordinate.

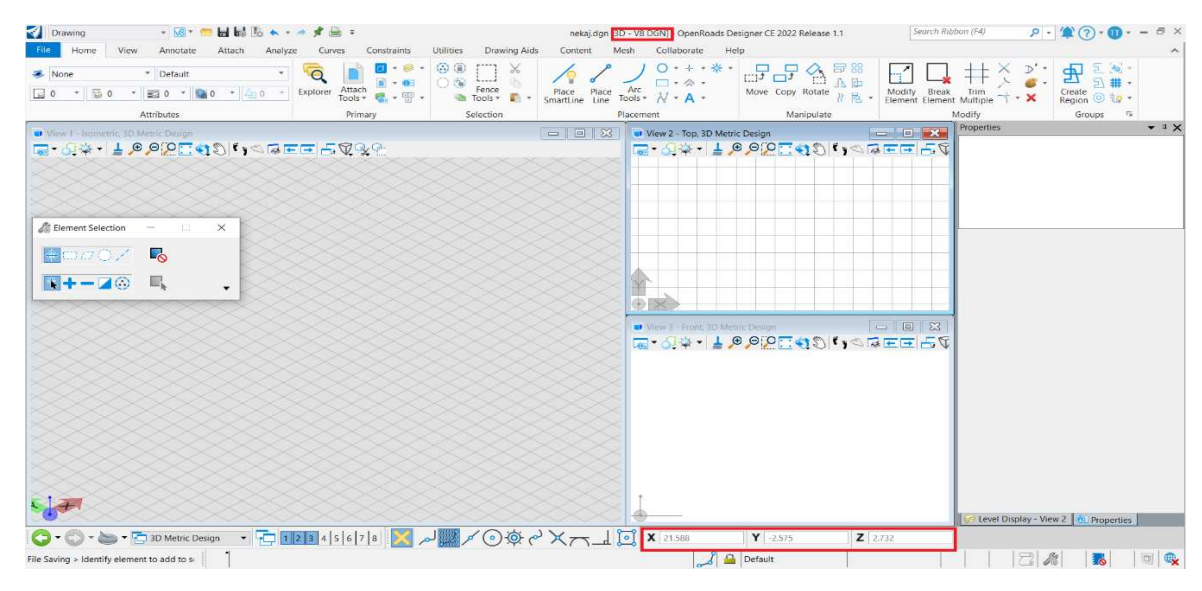

Slika 5-2. 3D sučelje

# 5.2. Prilaganje (Attach-iranje) potrebnih datoteka

Sljedeće što je bilo potrebno za modeliranje rudarskih radova je da se u novostvorenu datoteku priloži (attach-ira) datoteka s podacima o početnom stanju koja je već prije bila izrađena. Takvu datoteku je bilo potrebno attac-irati kao referencu iz razloga da se na njoj mogu raditi određene izmjene. Ona u sebi sadrži sve potrebne elemente koje čine prostorni model postojećeg stanja površinskog kopa, a to su: slojnice (izohipse) i kote (točke) terena, kao i neke od rudarskih radova koji su iskorišteni za stvaranje površine terena. Samo attachiranje je vrlo jednostavan postupak. Na alatnoj traci se odabire naredba "Attach Tools  $\rightarrow$ References".

Sljedeće što je bilo potrebno je da se attach-ira datoteka s konturama faze razvoja rudarskih radova koja je izrađena u ravnini, odnosno 2D okruženju (Galić i dr., 2023). Ovaj

postupak se radi na isti način kao i attach-iranje datoteke početnog stanja. Attach-irana referenca početnog stanja zajedno sa konturama prve faze prikazana je na slici 5-3.

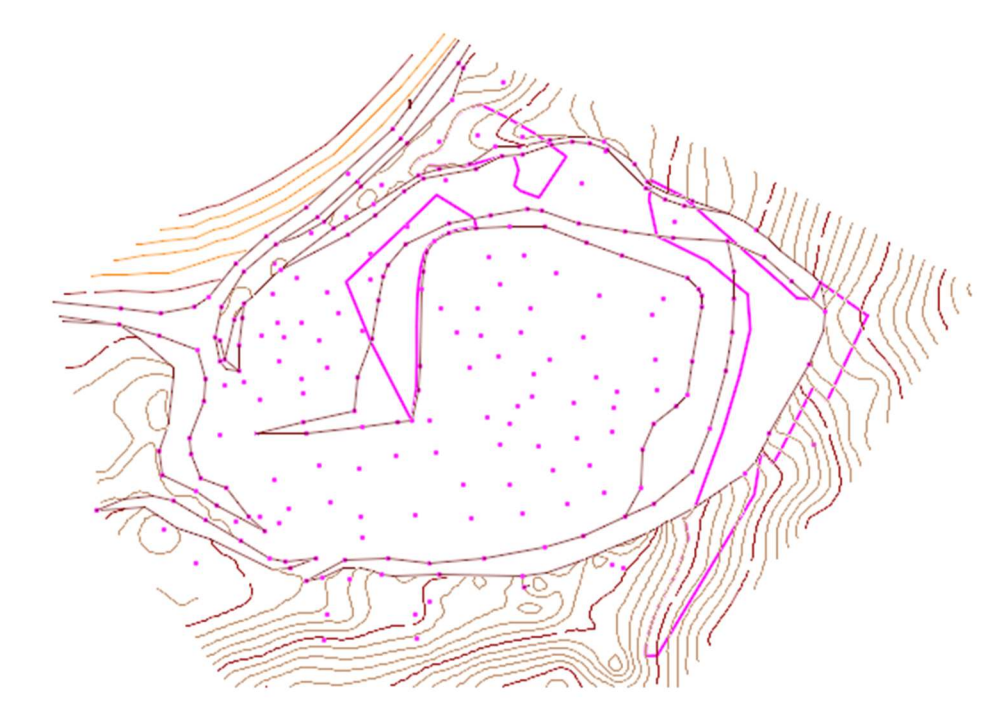

Slika 5-3. Početno stanje i konture prve faze, u tlocrtu

No, ovdje je bitno napomenuti da su elementi postojećeg stanja već obrađeni s obilježjima prostornog modela, odnosno definiranim pravovaljanim vrijednostima x, y i z osi (koordinate), a da su elementi kontura prve faze razvoja rudarskih radova uneseni iz 2D polja koje imaju obilježja ravnine, odnosno definirane pravovaljane vrijednosti x  $i$  y osi dok im je vrijednost z osi = 0. Stoga je elementima kontura prve faze razvoja rudarskih radova potrebno pridodati pravovaljane vrijednosti z osi odnosno dati prostorno obilježje.

## 5.3. Postavljanje kontura u prostorni model

Nakon pripremljenog sučelja potrebno je postaviti konture faza razvoja rudarskih radova u prostorni model. Postavljanje elemenata u prostorni model izvodi se naredbom "Set element elevation", koja se nalazi na alatnoj traci pod grupom naredbi "Manipulate". Korištenje naredbe je jednostavan proces, tako da se u novootvorenom prozoru nakon odabira naredbe upisuje pripadajuća visina na koju se želi postaviti određeni element. Nakon upisivanja visine kursorom se odabire željeni element i postavlja na određenu visinu. Model sa postavljenim konturama je vidljiv na slici 5-4.

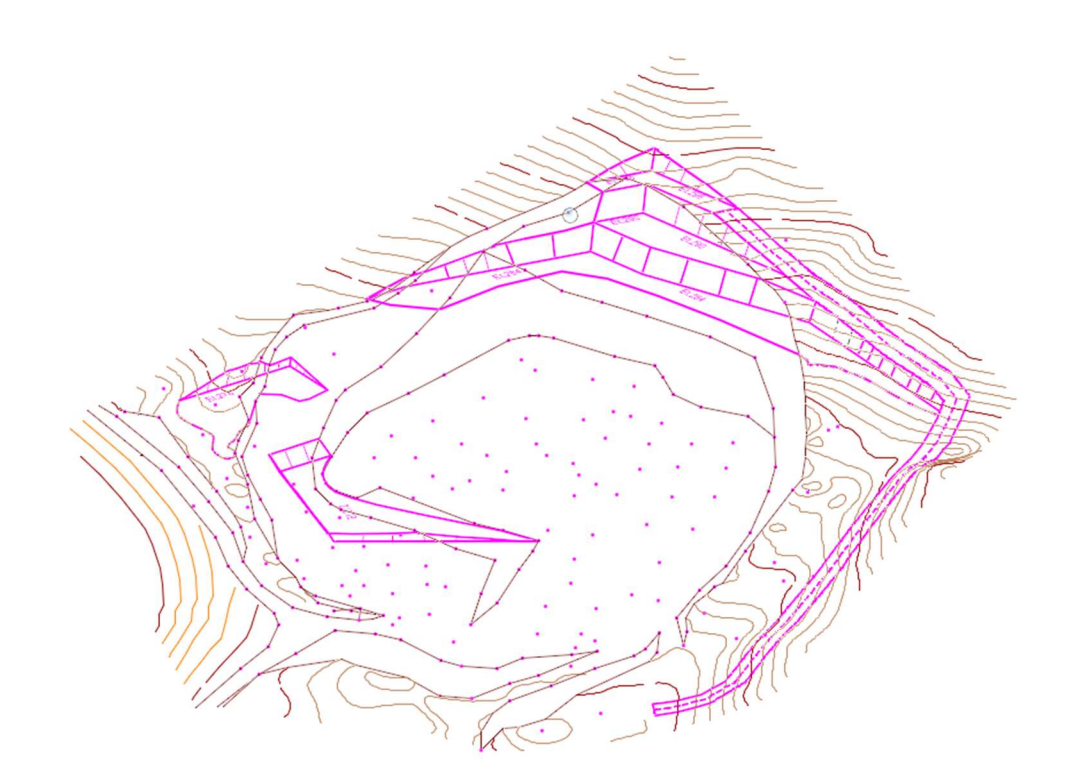

Slika 5-4. Konture postavljene u prostor

### 5.4. Priprema grafičkih elemenata za izradu računalnog modela

Po završetku podizanja kontura u prostorni model, potrebno je određene grafičke elemente terena (slojnice, točke i rubovi etaža) obrisati, odnosno korigirati. Razlog tome je da se uklone dijelovi postojećeg stanja terena koji se nalaze unutar pojedine konture razvoja rudarskih radova kako bi se dobio vjerni izgled terena nakon otkopavanja mineralne sirovine na tom dijelu ležišta (slika 5-4). U tu svrhu korištena je naredba "Break element". Nakon što se obrišu (uklone) elementi postojećeg stanja koji se nalaze unutar konture pojedine faze postignuti su svi preduvjeti za izradu računalnog modela iste konture.

Površinu terena program generira automatski te je odabir naredbe za generiranje površine prikazan na slici 5-5 s označenim koracima. Prije odabira naredbe potrebno je selektirati sve elemente od kojih želimo da nam program generira površinu. U ovom slučaju to su bile konture za svaku fazu te slojnice terena.

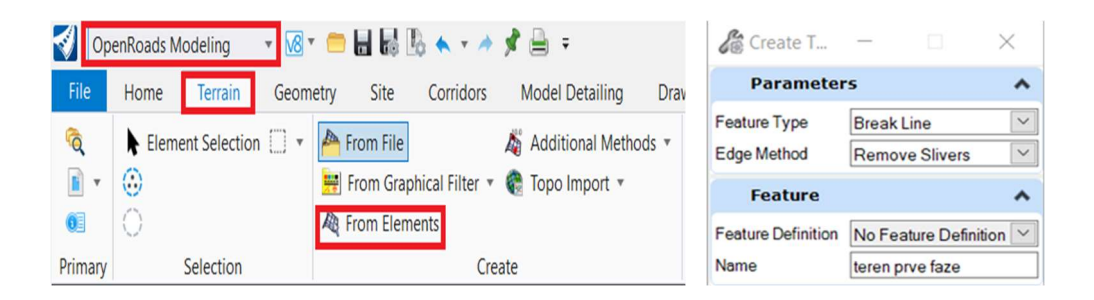

Slika 5-5. Odabir naredbe za generiranje površine i odabrane postavke

Nakon odabrane naredbe za generiranje površine otvara se novi prozor, prikazan na slici 5-5, s odabranim postavkama. Odabrane postavke se odabiru pritiskom lijeve tipke miša bilo gdje na radnoj površini. Krajnji rezultat odnosno računalni model prikazan je na slici 5-6.

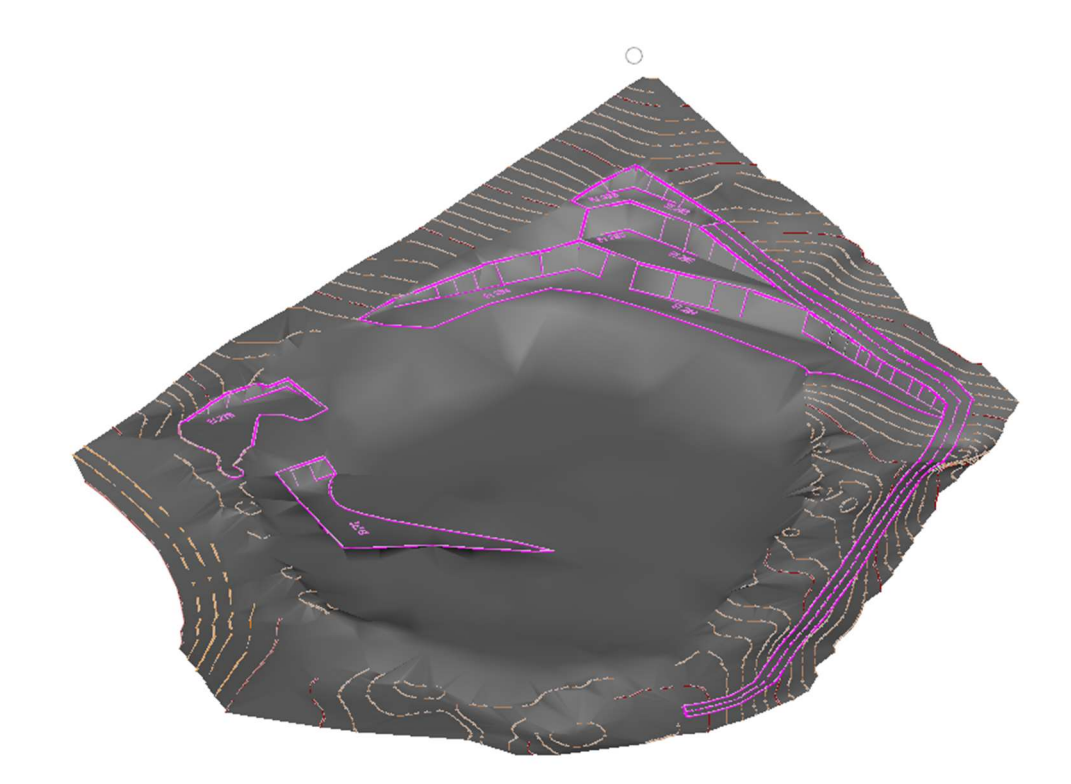

Slika 5-6. Računalni model kontura rudarskih radova

# 5.5. Dodavanje bočnih okvira (granica) modela

Dodavanje bočnih okvira (granica) modela omogućuje bolju vizualizaciju prostornih elemenata.

Prvi korak je dodavanje granice modela koja ustvari predstavlja poligon rubnih točaka modela. Granica se dodaje na način da se na alatnoj traci odabere naredba "Add boundry", nakon čega je potrebno odabrati teren na koji se želi dodati granica.

 Nakon uspješno dodane granice istu je potrebno kopirati (preslikati) u istoj točci. Razlog tome je taj da se preslikana granice može projicirati odnosno postaviti na željenu visinu kako bi se dobila simulacija blok modela. Najčešće je to razina do koje su provedena istraživanja, a u ovom slučaju to je 260 m n.v. Time se dobiju dva poligona, jedan na samom terenu a drugi na visini do koje su potvrđene rezerve mineralne sirovine. Postavljanje poligona na određenoj visini je izvedeno naredbom "Set Element Elevation".

Treći korak je bio spajanje dva poligona u jednu plohu tj. površinu. S tim ciljem bilo je potrebno cijelu grupu naredbi "OpenRoads Drawing Production" prebaciti u grupu naredbi "Modeling". Zatim se na odabranoj alatnoj traci odabire naredba "Construct Surface"  $\rightarrow$  "By Edges". Nakon odabira naredbe potrebno je označiti prethodna dva konstruirana poligona, te odabrati površinu koja odgovara željenom prikazu, klikom desne tipke miša na bijelu površinu.

Zadnje što je potrebno učiniti je zatvoriti projicirani poligon kako bi se dobila ispunjena površina odnosno donja ploha ležišta, s naredbom "Create Complex Shape". Izgled ležišta (pogled sa donje strane) prikazan je na slici 5-7.

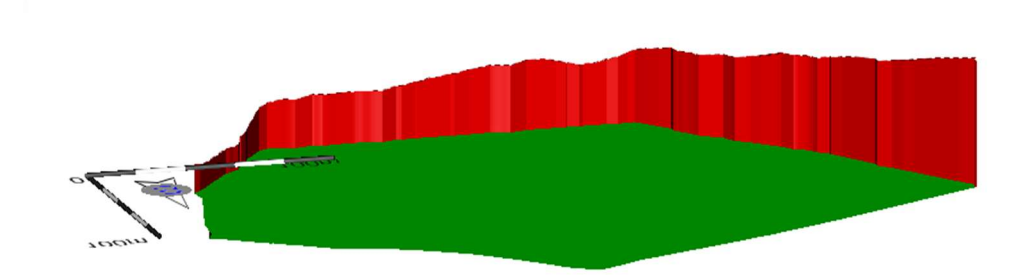

Slika 5-7. Pogled na blok model s donje strane

#### 6. RAZVOJ RUDARSKIH RADOVA

Dosadašnjom eksploatacijom na eksploatacijskom polju tehničko-građevnog kamena "Mali Vuković" ostvaren je predviđeni razvoj rudarske fronte, i to na etaži 272, što se podudara sa smjerom razvoja etaža iz odobrenog Dopunskog rudarskog projekta (Galić i dr., 2012).

Južno od osnovnog platoa te jugoistočno i istočno nalazi se lokalni put koji je ujedno i granica za širenje površinskog kopa na te strane. Jednako tako to je i temeljni razlog radi kojeg se površinski kop može širiti odnosno razvijati samo na sjever od postojećeg osnovnog platoa, paralelno sa postojećim otvorenim čelom površinskog kopa.

Sjevernije od čela površinskog kopa nalazi se privremeni put koji služi za pristup mehanizacije i sa kojega se vrši skidanje otkrivke.

Razvijena je osnovna etaža na koti 272 m n.m., i etaža 278 m n.m., koja se uzdiže do 280 m n.m. u sjeveroistočnom dijelu eksploatacijskog polja.

# 6.1. Odabir varijante otvaranja i razvoja rudarskih radova

Prije odabira načina otvaranja i razvoja površinskog kopa bilo je potrebno odrediti parametre koji bitno utječu na razvoj rudarskih radova. Parametri koji su se razmatrali su visina i širina kopa te učestalost i položaj pukotina u ležištu. Iz tog razloga autori Idejnog projekta (Galić i dr. 2023.) zauzeli su stajalište kako bi trebalo izraditi više varijanti otvaranja ležišta na osnovi tri načela: racionalnog iskorištenja ležišta, zaštite na radu kao i zaštite okoliša. Na temelju ovih načela i određenih parametara izrađene su tri varijante otvaranja i razvoja. U tablici 6-1 prikazani su geometrijski parametri za svaku varijantu.

|                             | visina<br>radne<br>etaže | visina<br>završne<br>etaže | visinska razlika<br>završne kosine | minimalna<br>širina etaže | kut nagiba<br>etažne kosine | kut nagiba završne<br>kosine kopa | otkopana<br>masa |
|-----------------------------|--------------------------|----------------------------|------------------------------------|---------------------------|-----------------------------|-----------------------------------|------------------|
| 1<br>varijanta              | 6 m                      | 6 <sub>m</sub>             | 40 <sub>m</sub>                    | 4m                        | $60^\circ$                  | $40^\circ$                        | 250000m3         |
| $\overline{2}$<br>varijanta | 6 m                      | 12 <sub>m</sub>            | 40 <sub>m</sub>                    | 6m                        | $60^\circ$                  | $45^\circ$                        | 294000m3         |
| 3<br>varijanta              | 12 <sub>m</sub>          | 12 <sub>m</sub>            | 40 <sub>m</sub>                    | 6 <sub>m</sub>            | $70^\circ$                  | $45^\circ$                        | 321000m3         |

Tablica 6-1. Geometrijski parametri za svaku varijantu otvaranja i razvoja (Galić i dr., 2023)

Nakon analize triju prikazanih varijanti odabrana je druga varijanta. Druga varijanta je odabrana iz razloga što se tu postiže veliki stupanj iskorištenja stijenske mase, postiže se veći faktor sigurnosti na završnoj i radnoj kosini, utjecaj miniranja na okoliš je manji nego u trećoj varijanti te dinamika izvođenja rudarski radova omogućava formiranje završne kosine od početka radova.

Nakon odabrane varijante otvaranja i razvoja na eksploatacijskom polju provedena je analiza stabilnosti kosina s odabranim parametrima (tablica 6-2).

| Red.<br>Br.      | Značajke                                                                                                    | <b>Jedinica</b> | kosina  | Radna etažna Završna etažna<br>kosina | <b>Završna</b><br>kosina |
|------------------|----------------------------------------------------------------------------------------------------|-----------------|---------|---------------------------------------|--------------------------|
| 1.               | Visina kosine, H<br>m                                                                                                    |                 | 6       | 12                                    | 40                       |
| $\overline{2}$ . | Jedinični tlak stijene (srednji), y                                                                                                    | P <sub>a</sub>  | 26 340  | 26 340                                | 26 340                   |
| $\overline{3}$ . | Kut unutarnjeg trenja, φ                                                                                                    | $\circ$         | 35      | 35                                    | 35                       |
| 4.               | Kohezija, c                                                                                                    | P <sub>a</sub>  | 100 000 | 100 000                               | 100 000                  |
| 5.               | Koeficijent seizmičnosti, K                                                                                                    |                 | 0,2     | 0.2                                   | 0,2                      |
| 6.               | Kut nagiba kosine, $\alpha$                                                                                                    | $\bullet$       | 60      | 60                                    | 45                       |
| 7.               | Nagib kritične klizne plohe, α <sub>k</sub><br>$\alpha_k = \frac{1}{2}(\alpha + \varphi)$                                                                                                    | $\circ$         | 47,5    | 47,5                                  | 40,0                     |
| 8.               | Dubina vlačne pukotine, Z<br>$Z = H(1-\sqrt{ctg\alpha \cdot tg\alpha_k})$                                                                                                    | m               | 1,2     | 2,5                                   | 3,4                      |
| 9.               | Dužina klizne ravnine, A<br>$A = \frac{(H-Z)}{\sin \alpha_x}$                                                                                                    | m               | 6,5     | 12,9                                  | 57,0                     |
| 10.              | Kohezija-reducirana, cr<br>$c_r = \frac{c}{1 + a \cdot lnH/b}$                                                                                                    | Pa              | 76 002  | 76 002                                | 66 870                   |
| 11.              | Sila uzgona u plohi, U<br>$U = \frac{1}{2}\gamma_W \cdot Z \cdot A$                                                                                                    | N               | 39 207  | 156827                                | 939 192                  |
| 12.              | Sila hidrostatskog tlaka u vlačnoj pukotini, V<br>$V = \frac{1}{2}\gamma_W \cdot Z^2$                                                                                                    | N               | 7510    | 30 041                                | 55 344                   |
| 13.              | Sila potencijalno nestabilne stijene, W<br>$W = 0.5 \cdot \gamma_s \cdot H^2 \left[ 1 - \left( \frac{Z}{H} \right)^2 \right] ctg\alpha_k - ctg\alpha$                                            | N               | 142 239 | 568 955                               | 3 863 515                |
| 14.              | Koeficijent sigurnosti, Fs<br>$F_s = \frac{C \cdot A + [W(\cos \alpha_k - K \sin \alpha_k) - U - V \sin \alpha_k] \cdot \text{tg}\varphi}{W(\sin \alpha_k + K \cos \alpha_k) + V \cos \alpha_k}$ | 3,97            | 2,07    | 1,56                                  |                          |

Tablica 6-2. Analiza stabilnosti kosine (Galić i dr., 2023)

U danjem tekstu biti će prikazan razvoj površinskog kopa prema odabranoj varijanti s pripadajućim modelima i predviđenim količinama mineralne sirovine dobiveni MRM-om.

Eksploatacija će se izvoditi kroz četiri faze, odozgo prema dolje s visinama etaže od 6 m, s napredovanjem rudarskih radova na 3 fronte:

- I. front s približnim položajem (orijentacijom) sjeveroistok –jugozapad.

- II. front s približnim položajem (orijentacijom) sjeverozapad –jugoistok.
- III. front s približnim položajem (orijentacijom) sjeveroistok jugozapad.

Dinamika budućih radova utemeljena je na dosadašnjoj eksploataciji t-gk od 10 000 m<sup>3</sup> godišnje.

## 6.2. Prva faza

U prvoj fazi iskopa nastavit će se s razvijanjem etaže +296 na SI djelu kopa. Usporedno s etažom +296 razvijat će se i ostale etaže u ovoj fazi a to su: +290, 284, 278 i +272. Istovremeno s razvijanjem etaža dobiveni materijal će se obarati na osnovni plato. Kako je već ranije navedeno, na osnovnom plato se nalazi postrojenje za sitnjenje i klasiranje te će se stijenski materijal na istom mjestu i obrađivati.

Tijekom prve faze otkopat će se 9 488 m<sup>3</sup> materijala u sraslom stanju zajedno s jalovinom na površini od 5 000 m<sup>2</sup>, s predviđenim vremenom otkopavanja od oko 1 godine. Na slici 6-1 prikazana je karta prve faze razvoja rudarskih radova (2D) dok je na slici 6-2 prikazan prostorni model (3D).

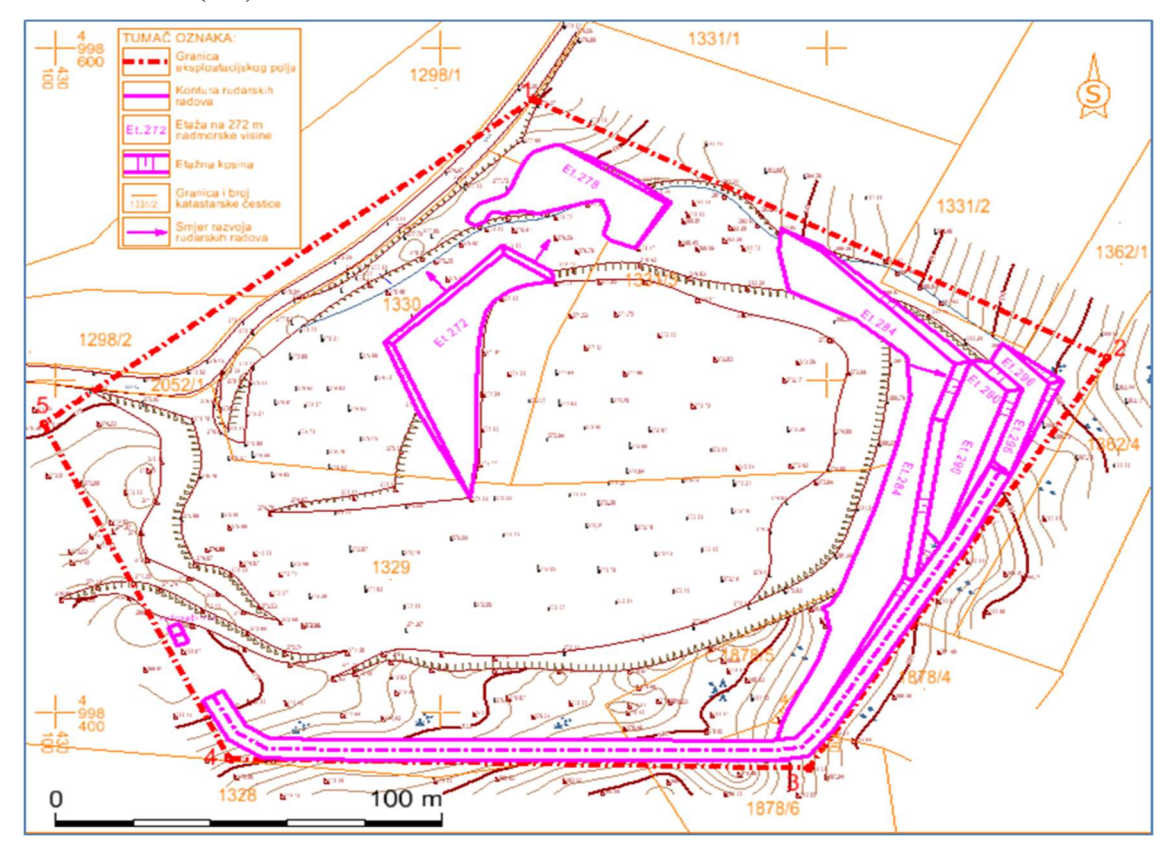

Slika 6-1. Karta prve faze razvoja rudarskih radova (Galić i dr., 2023)

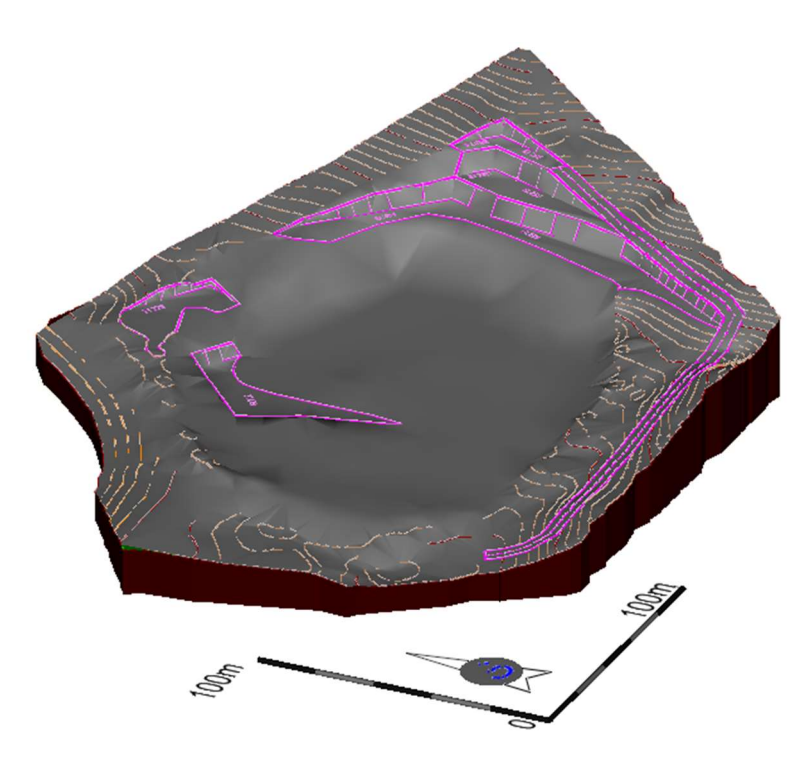

Slika 6-2. Prostorni model prve faze razvoja rudarskih radova

# 6.3. Druga faza

U drugoj fazi etaža +284 otkopat će se u potpunosti te će se dosegnuti završna granica. Isto tako etaža +290 će se uklopiti u završnu kosinu ali bez berme. Što se tiče etaže +278 ona će se razvijati u smjeru SI i JI dok će se etaža +272 razvijati u smjeru SZ i Z. U drugoj fazi ukupna količina mineralne sirovine iznosi 20 955 m<sup>3</sup> na površini od oko 10 000 m<sup>2</sup> s ukupnim vremenom otkopavanja od 2,1 godine. Na slici 6-3 i 6-4 prikazani su modeli druge faze razvoja površinskog kopa u obliku 2D i 3D prikaza.

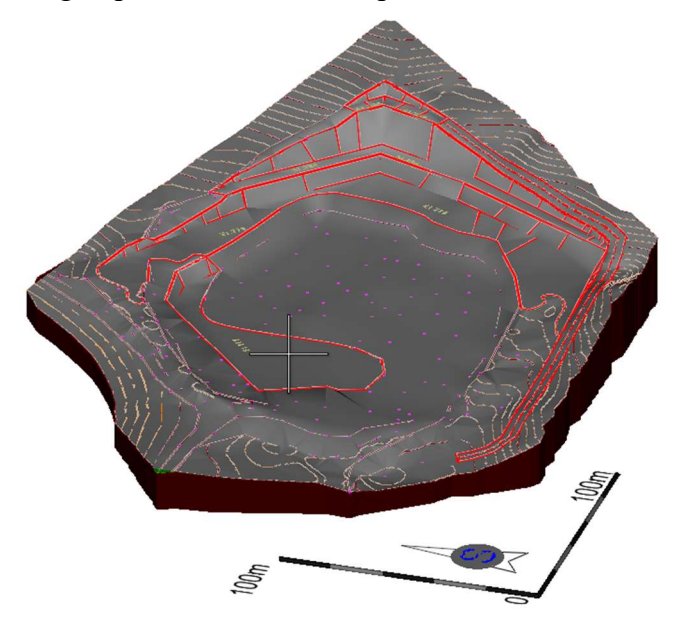

Slika 6-3. Prostorni model druge faze razvoja rudarskih radova (Galić i dr., 2023)

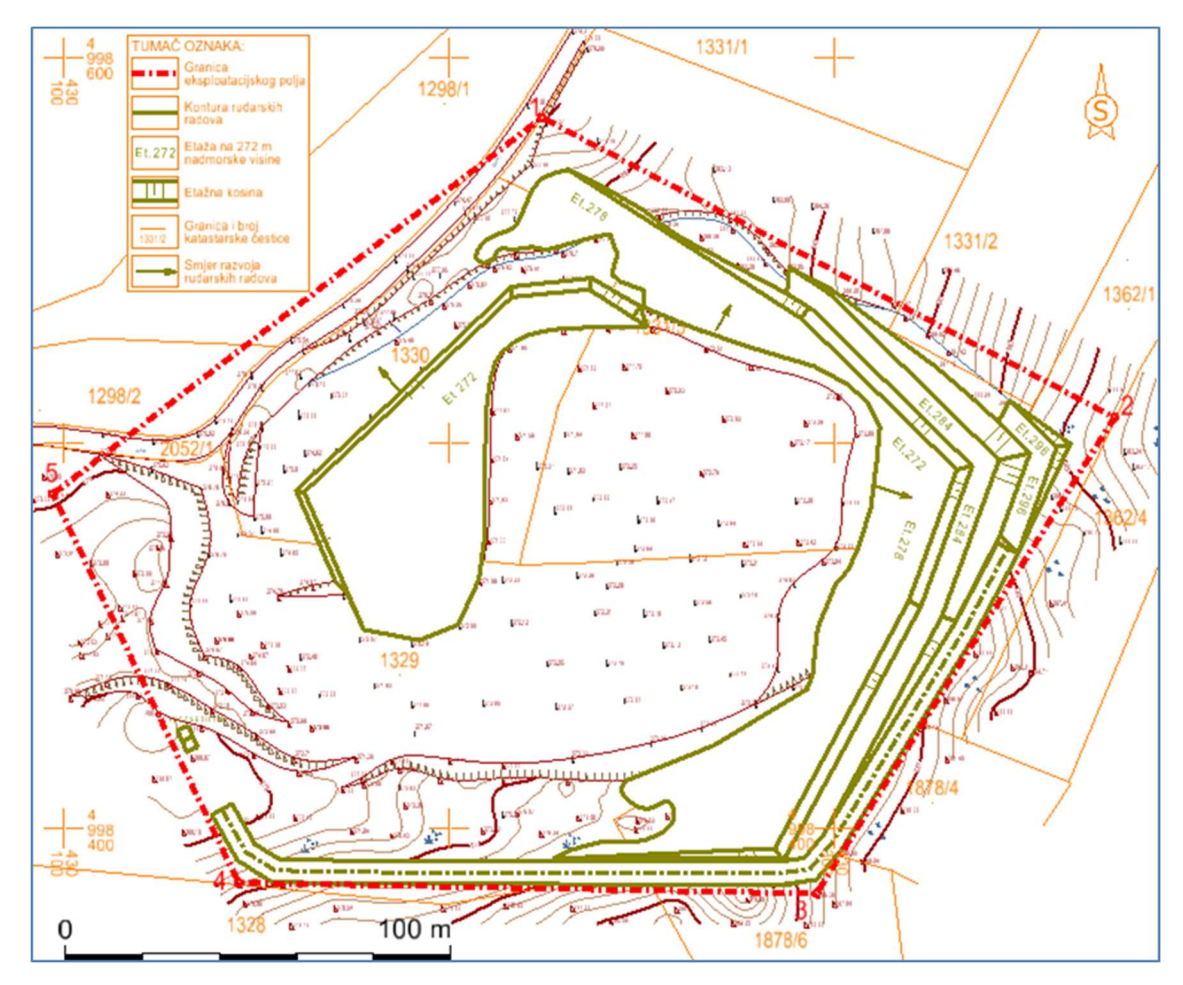

Slika 6-4. Karta druge faze razvoja rudarskih radova (Galić i dr., 2023)

# 6.4. Treća faza

Na početku treće faze nastavlja se razvoj etaže +272 dok se u gornjem dijelu kopa otvara etaža +266 u najnižem dijelu. Po završetku razvijanja ovih etaža u ovoj fazi kop će se nastaviti ravnomjerno razvijati u smjeru SI, JI i JZ do granice utvrđenih rezervi. Na samom kraju ove faze u potpunosti će se otkopati etaža +272 čime će se dosegnuti konačne granice konture površinskog kopa. U trećoj fazi ukupna količina mineralne sirovine iznosi 110 013  $m<sup>3</sup>$ na površini od oko 22 000 m<sup>2</sup> s ukupnim vremenom otkopavanja od 11 godina. Na slici 6-5 i 6-6 prikazani su modeli treće faze razvoja površinskog kopa u obliku 2D i 3D prikaza.

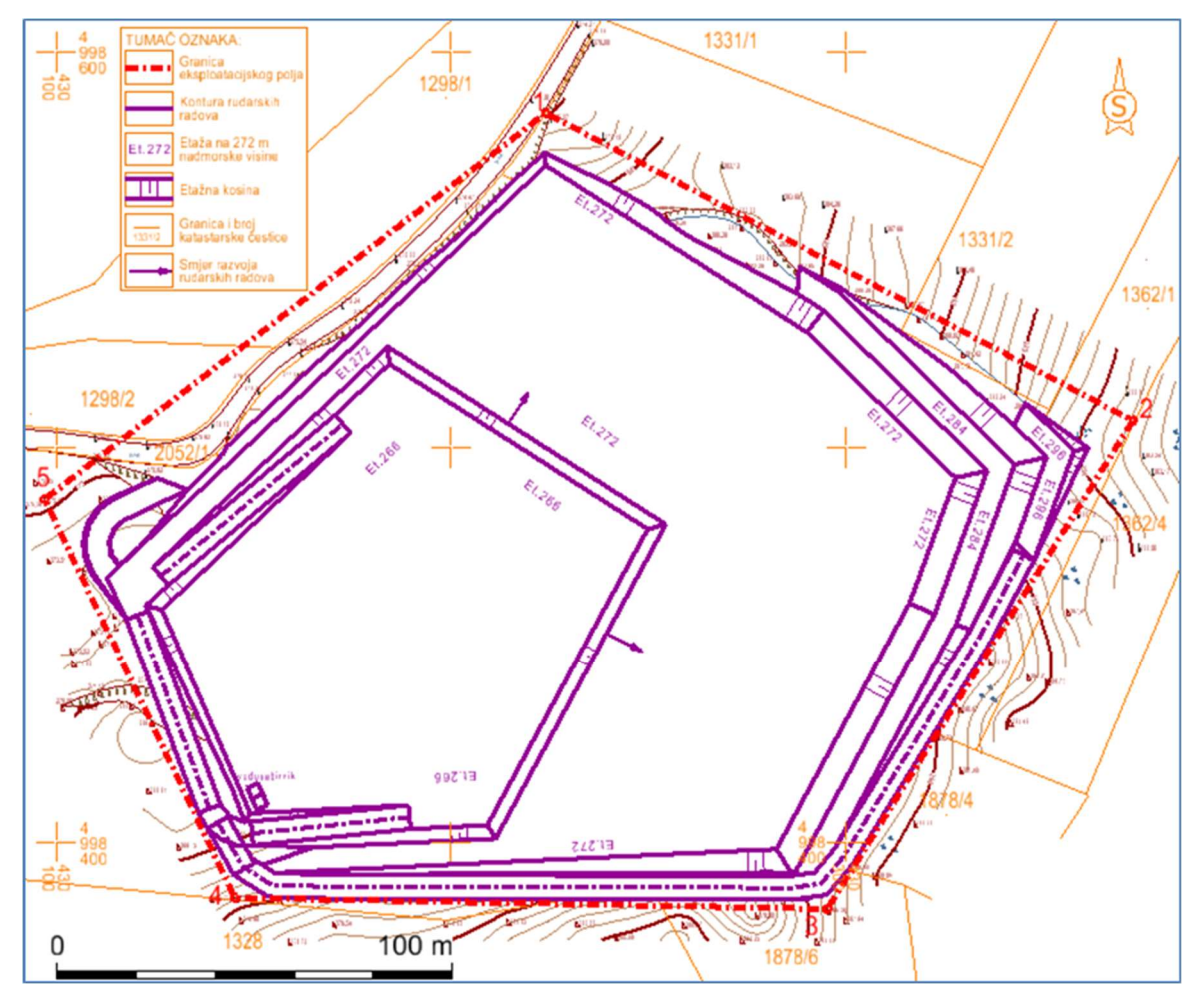

Slika 6-5 Karta treće faze razvoja rudarskih radova (Galić i dr., 2023)

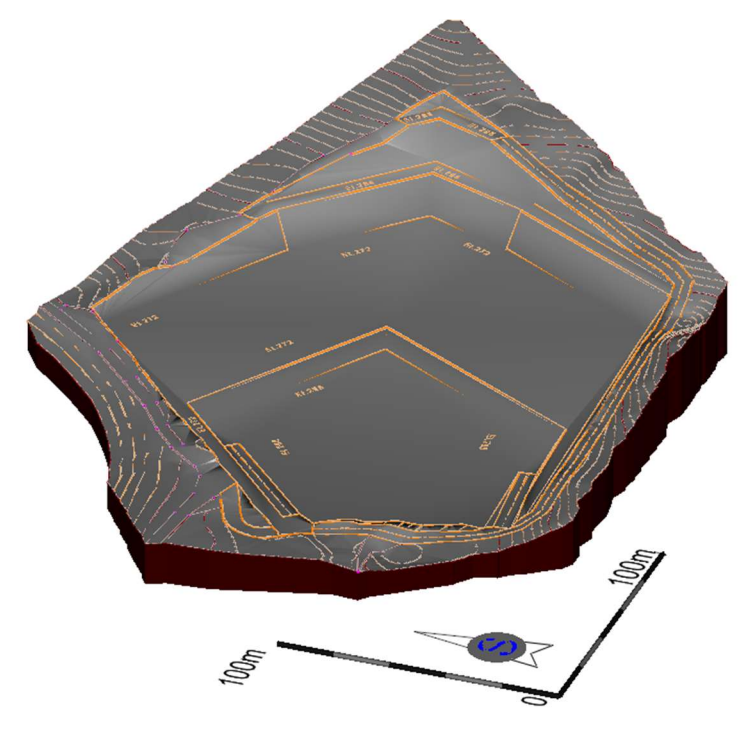

Slika 6-6. Prostorni model treće faze razvoja rudarskih radova

# 6.5. Četvrta faza

Četvrta faza predstavlja ujedno i završnu faza kada će se formirati završna kontura i osnovni plato +260. Završetak ove faze predstavljat će i tehnički uređen površinski kop spreman za prenamjenu. U četvrtoj fazi ukupna količina mineralne sirovine iznosi 157 360 m<sup>3</sup> na površini od oko 20 000 m<sup>2</sup> s ukupnim vremenom otkopavanja od 15,8 godina. Na slici 6-7 i 6-8 prikazani su modeli četvrte faze razvoja površinskog kopa u obliku 2D i 3D prikaza a na slici 6-9 prikazani su znakoviti presjeci završnog stanja površinskog kopa.

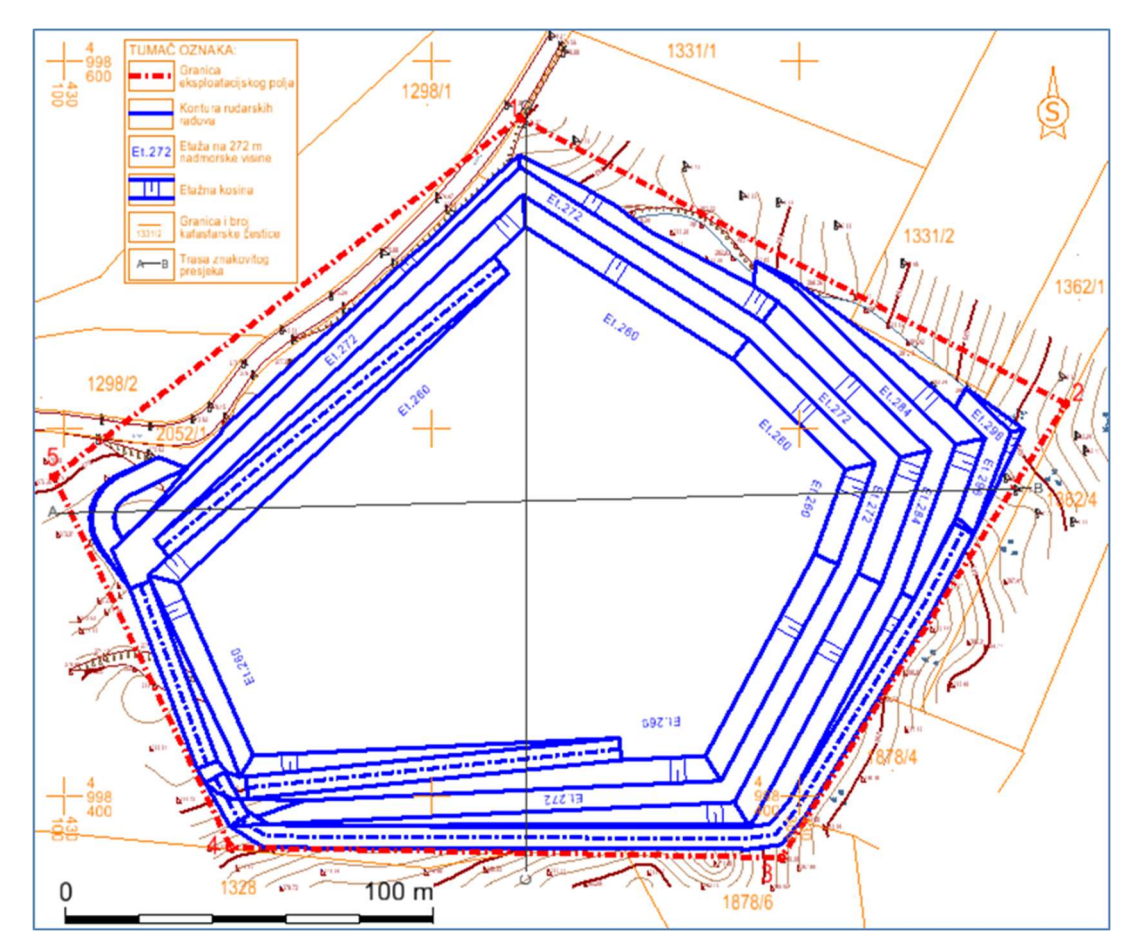

Slika 6-7. Karta četvrte faze razvoja rudarskih radova (Galić i dr., 2023)

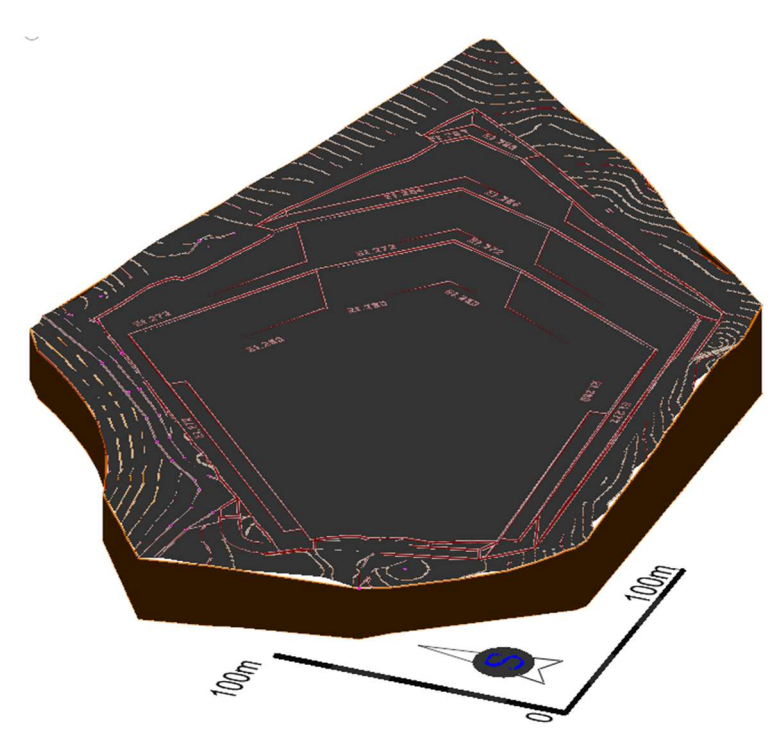

Slika 6-8. Prostorni model četvrte, završne faze razvoja rudarskih radova

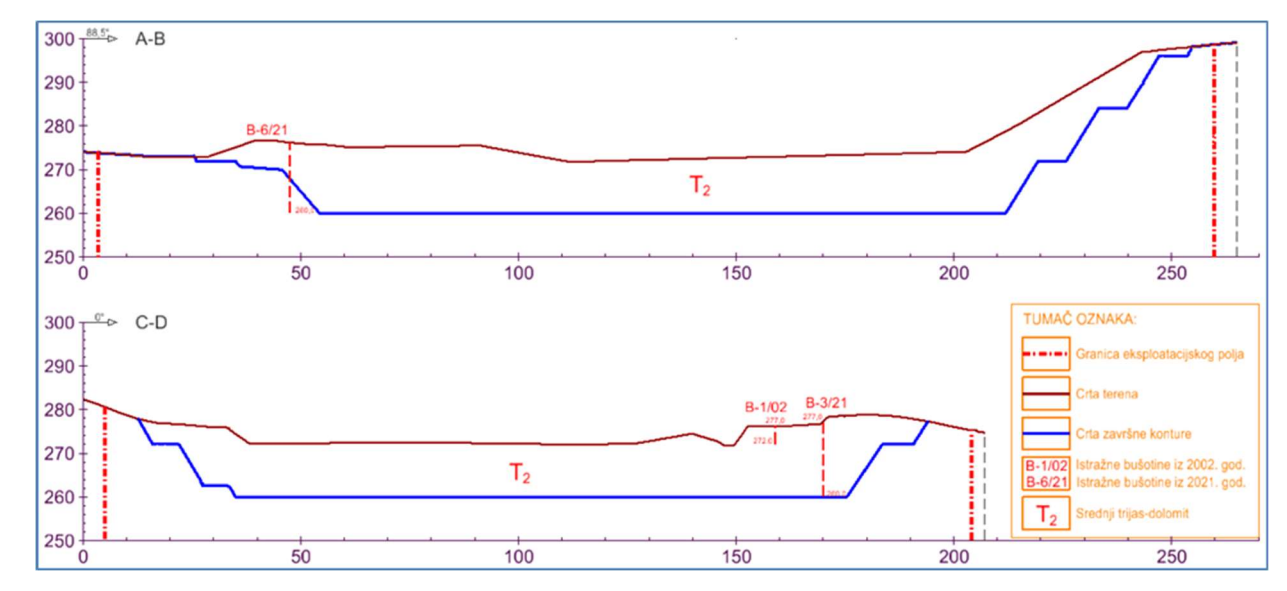

Slika 6-9. Znakoviti presjeci završnog stanja površinskog kopa (Galić i dr., 2023)

#### PRORAČUN OBUJMA OTKOPAVANJA STJENSKOG MATERIJALA 7.

U ovom poglavlju opisane su korištene metode proračuna obujma te su prikazani rezultati proračuna. Za proračun obujma stijenskog materijala, koji će se otkopati tijekom četiri faze razvoja rudarskih radova, korištene su dvije metode, i to: metoda računalnog modeliranja (MRM) i metoda vertikalnih paralelnih presjeka (MPP).

Razlog provedbe dviju metoda je provjera pouzdanosti dobivenih rezultata.

### 7.1. Metoda paralelnih presjeka

Proračun obujma MPP-om se praktično sastoji od četiri koraka.

Prvi korak u MPP-u je postavljanje (pozicioniranje) paralelnih presjeka na geodetsku podlogu odnosno kartografski prikaz određene faze rudarskih radova (i/ili kategorija rezervi kada se radi elaborat).

Drugi korak je iscrtavanje paralelnih presjeka, sa svim detaljima koji se prenose s kartografskog prikaza.

Treći korak predstavlja planimetriranje (izračun) iscrtanih (označenih) površina na svim presjecima te upisivanje izmjerenih veličina.

Četvrti, završni korak u MPP-u, je prijenos mjerenih podataka planimetriranih površina i udaljenosti između presjeka u tablični oblik te proračunavanje obujma.

Prva tri koraka se izvode u računalnom programu "OpenRoads Designer" (grafička obrada podataka), a četvrti korak MPP-a se izvodi u u računalnom programu "Excel" (numerička obrada podataka).

## 7.1.1. Postavljanje presjeka i iscrtavanje istih

Kako je već navedeno u uvodu ovog poglavlja prvo je potrebno postaviti presjeke na samo polje. Oni su postavljeni tako da se u svakoj točci gdje dolazi do neke promjene oblika pozicionira presjek. Takve točke su podrazumijevale početak i kraj samog ležišta te svaka promjena smjera konture. Oni su postavljeni pomoću naredbe "Place line" i "Copy". Prvom naredbom se iscrtava dužina presjeka a drugom naredbom se preslikava (kopira) te pomiče presjek na potrebna mjesta. Postavljeno je 20 takvih presjeka koji su označeni od 1-1' sve do 20-20'. Shema postavljenih presjeka prikazana je na slici 7-1.

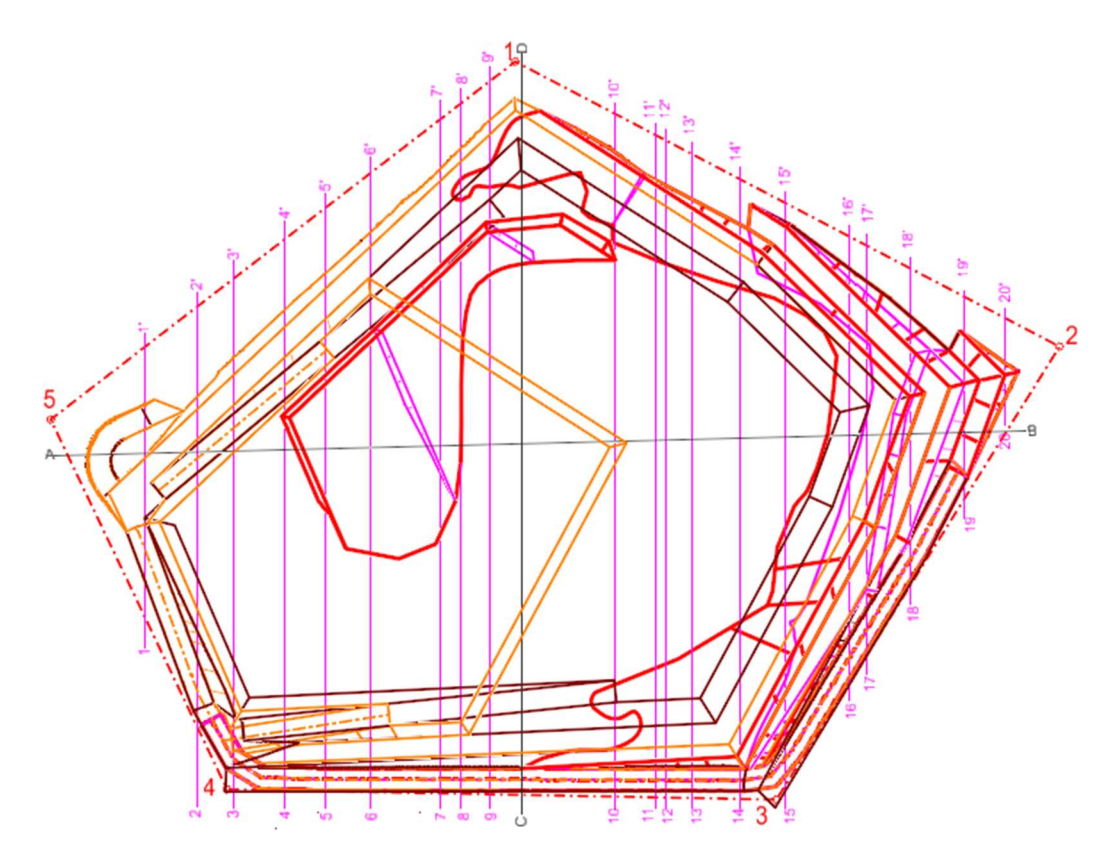

Slika 7-1. Shema pozicije paralelnih presjeka

# 7.1.2. Iscrtavanje presjeka

Nakon što su presjeci postavljeni na željene pozicije iste je bilo potrebno iscrtati. Presjeci se mogu izraditi manualno (ručno) iz 2D prikaza, korištenjem određenih alata u računalnom programu, ili se mogu generirati, automatski dobiti iz 3D modela, korištenjem namjenskih potprograma integriranih u osnovnom računalnom programu (Galić i Farkaš, 2011). U ovom diplomskom radu presjeci su izrađeni manualnim načinom.

Prvo što je bilo potrebno kod samih presjeka je određivanje najviše i najniže kote, a to je u ovom slučaju bilo +260 i +299. Ti podaci su bili potrebni kako bi se odredio raspon za iscrtavanje vrijednosti na ordinati, odnosno duljine osi koja predstavlja visinu. Sljedeće što je trebalo odrediti je duljina presjeka kako bi se odredio raspon vrijednosti na apscisi. Nakon određenih podataka imali smo sve potrebno za same presjeke.

Na grafovima (presjecima) se prvo iscrtavala površina terena, na način da se mjerila udaljenost od početka presjeka do prvog presjecišta terena i presjeka. Izmjerena udaljenost se nanijela na graf te se na tom mjestu očitala visina slojnice i dobila prva točka na grafu. Isti postupak se ponavljao za svaku točku na grafu. Primjer grafa s iscrtanim terenom i granicom polja prikazan je na slici 7-2.

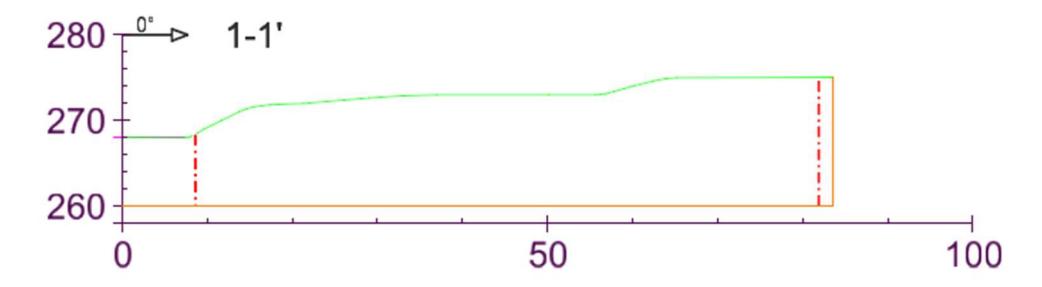

Slika 7-2. Shema presjeka s izrađenom crtom terena

Nakon iscrtane površine terena potrebno je bilo iscrtati konture za svaku fazu. Ovaj postupak je izveden na isti način kao i samo crtanje površine terena. Primjer jednog presjeka s ucrtanim konturama 3 i 4 faze je prikazan na slici 7-3.

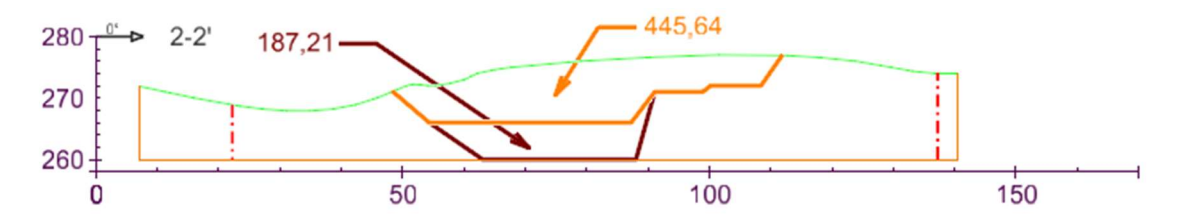

Slika 7-3. Presjek 2-2' s ucrtanim konturama 1 i 2 faze

Zadnje što je bilo potrebno je da se planimetrira (izmjeri) te zapiše svaka tražena površina na grafovima. Te površine su predstavljale količinu materijala koji će se iskopati, na određenom dijelu ili u određenoj fazi razvoja kopa. Naredba koja se je koristila za ovaj dio proračuna bila je "Meassure Area". Nakon izmjerenih i upisanih vrijednosti svih površina izrada presjeka je bila završena te je nakon toga napravljen proračun obujma u "Excel tablicama". Svi dobiveni (kreirani) presjeci prikazani su u prilogu 1.

# 7.1.3. Proračun obujma u Excel-u

Metoda paralelnih presjeka je metoda koja se zasniva na računanju svake površine presjeka pojedinačno. Nakon izmjerene površine svakog presjeka sljedeće što je potrebno je da se izračuna aritmetička sredina površine presjeka. Postoje dva oblika proračuna srednje aritmetičke površine koji su prikazani ispod ovog teksta. Prvi oblik se primjenjuje ako se vrijednosti susjednih površina ne razlikuju više od 40% a drugi kada se vrijednosti razlikuju više od 40%.

Izraz za proračun obujma prema prvom obliku:

$$
P_{sr} = \frac{P_n + P_{n+1}}{2} \tag{1}
$$

Gdje je:

Pn – površina n-tog vertikalnog presjeka, m2 Pn+1 – površina n+1 vertikalnog presjeka, m2 n – broj presjeka

Izraz za proračun obujma prema prvom obliku:

$$
P_{sr} = \frac{P_n + P_{n+1} + \sqrt{P_n * P_{n+1}}}{3} \tag{2}
$$

Gdje je:

 Pn – površina n-tog vertikalnog presjeka, m2 Pn+1 – površina n+1 vertikalnog presjeka, m2 n – broj presjeka

Nakon izračunane srednje aritmetičke vrijednosti površine potrebno je izračunati obujam između dva presjeka. On se dobije tako da se dobivena srednja aritmetička vrijednost pomnoži s udaljenosti između dva presjeka. Kod ovog proračuna udaljenosti između presjeka su se kretale od 3,1 m do 34,2 metara.

Izraz za proračun obujma, između dva susjedna presjeka, je:

$$
O_{n \dots n+1} = P_{sr} * l_{n \dots n+1}
$$

Gdje je:

 O – obujam, m3 l – udaljenost između dva presjeka, m ln – udaljenost između n-tog i n+1 presjeka

Ovaj postupak se ponavlja za sve susjedne presjeke, koji tvore blokove od 1 do n, te se na kraju obujmovi između susjednih presjeka zbrajaju i dobiva se konačni (sumarni) rezultat (Soldo i Šetka, 2016).

Rezultati proračuna obujma stijenskog materijala koji će se otkopati u pojedinim fazama prikazani su tablicama 7-1 do 7-4.

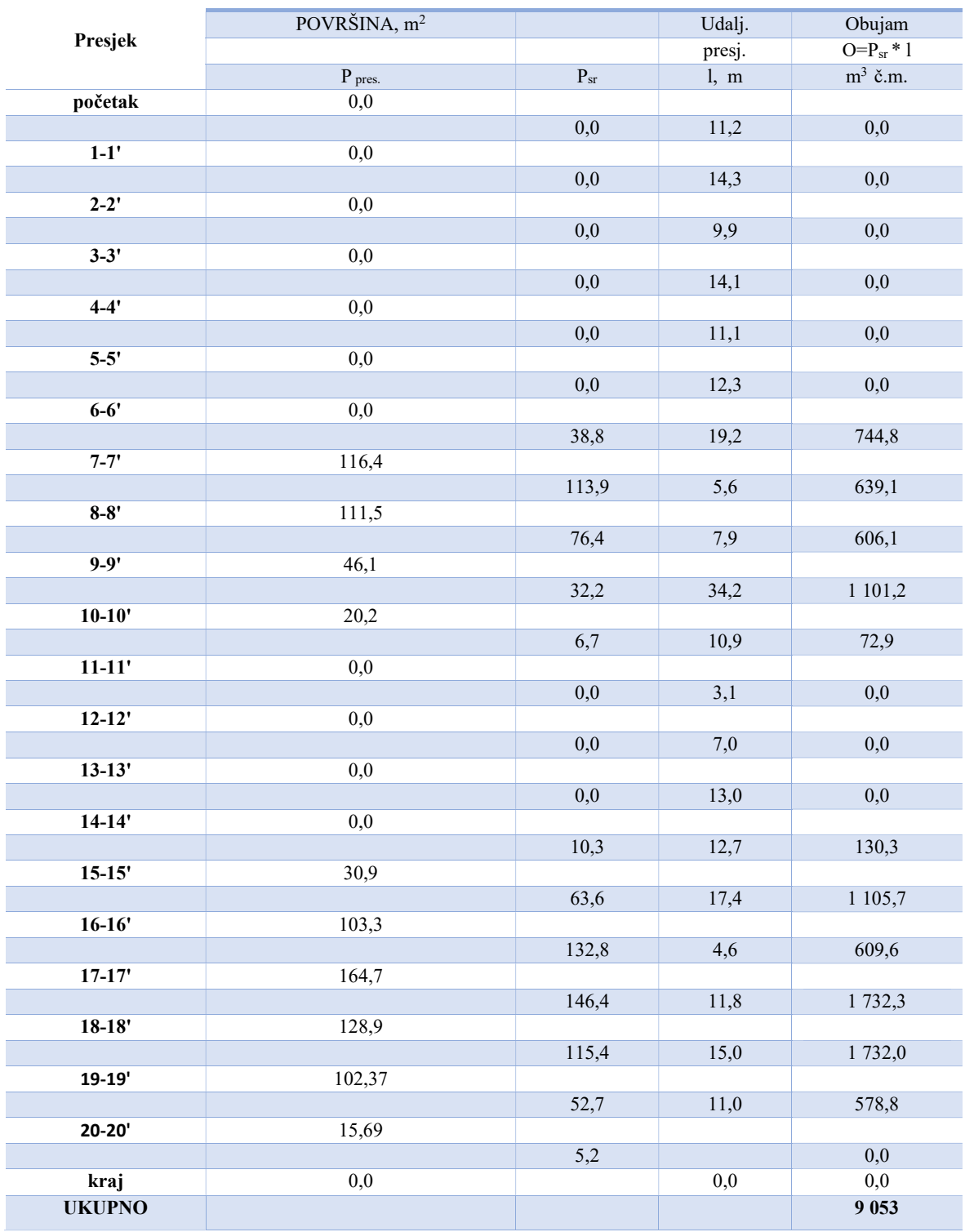

Tablica 7-1. Proračun obujma stijenskog materijala koji će se otkopati u 1. fazi

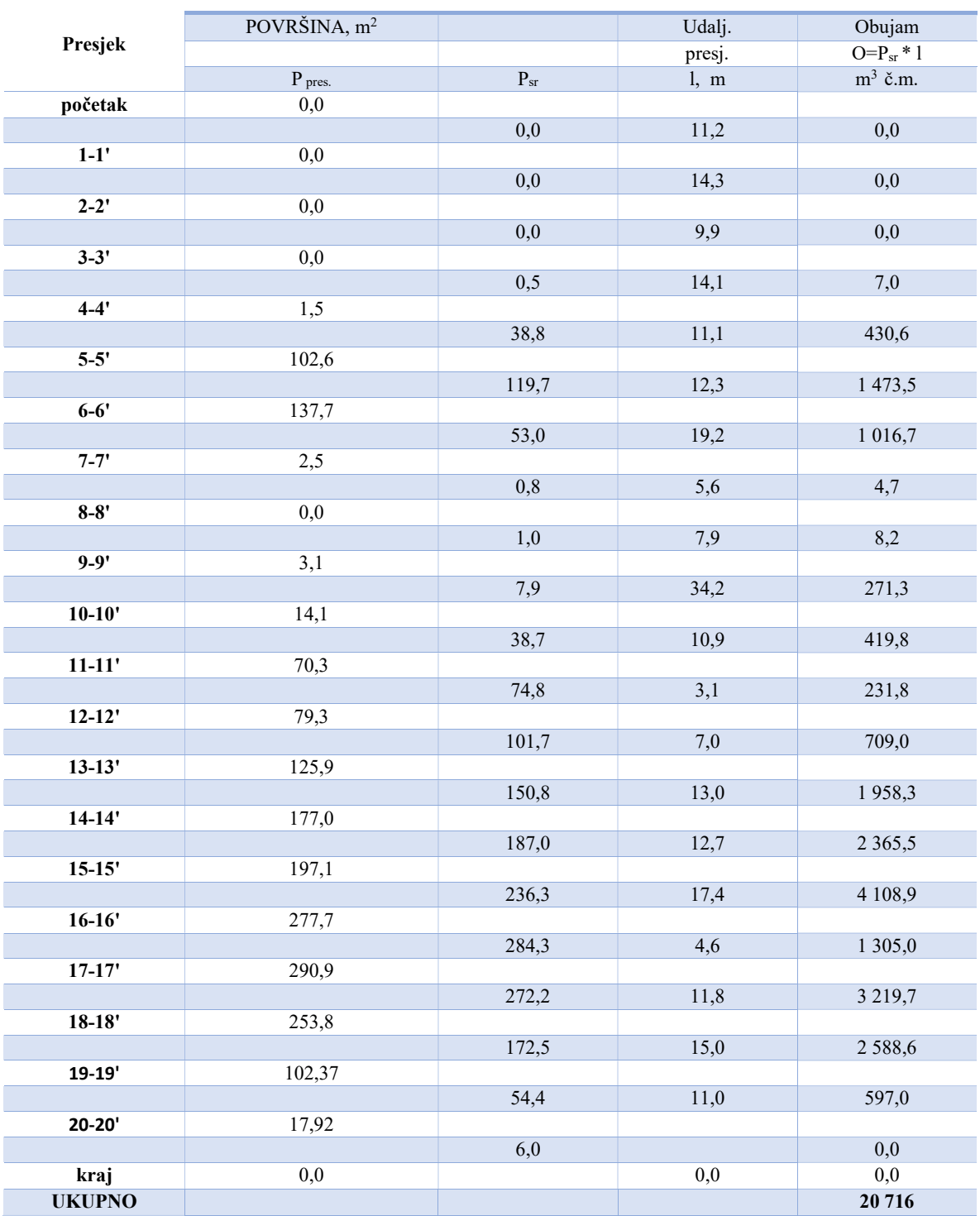

Tablica 7-2. Proračun obujma stijenskog materijala koji će se otkopati u 2. fazi

Tablica 7-3. Proračun obujma stijenskog materijala koji će se otkopati u 3. fazi

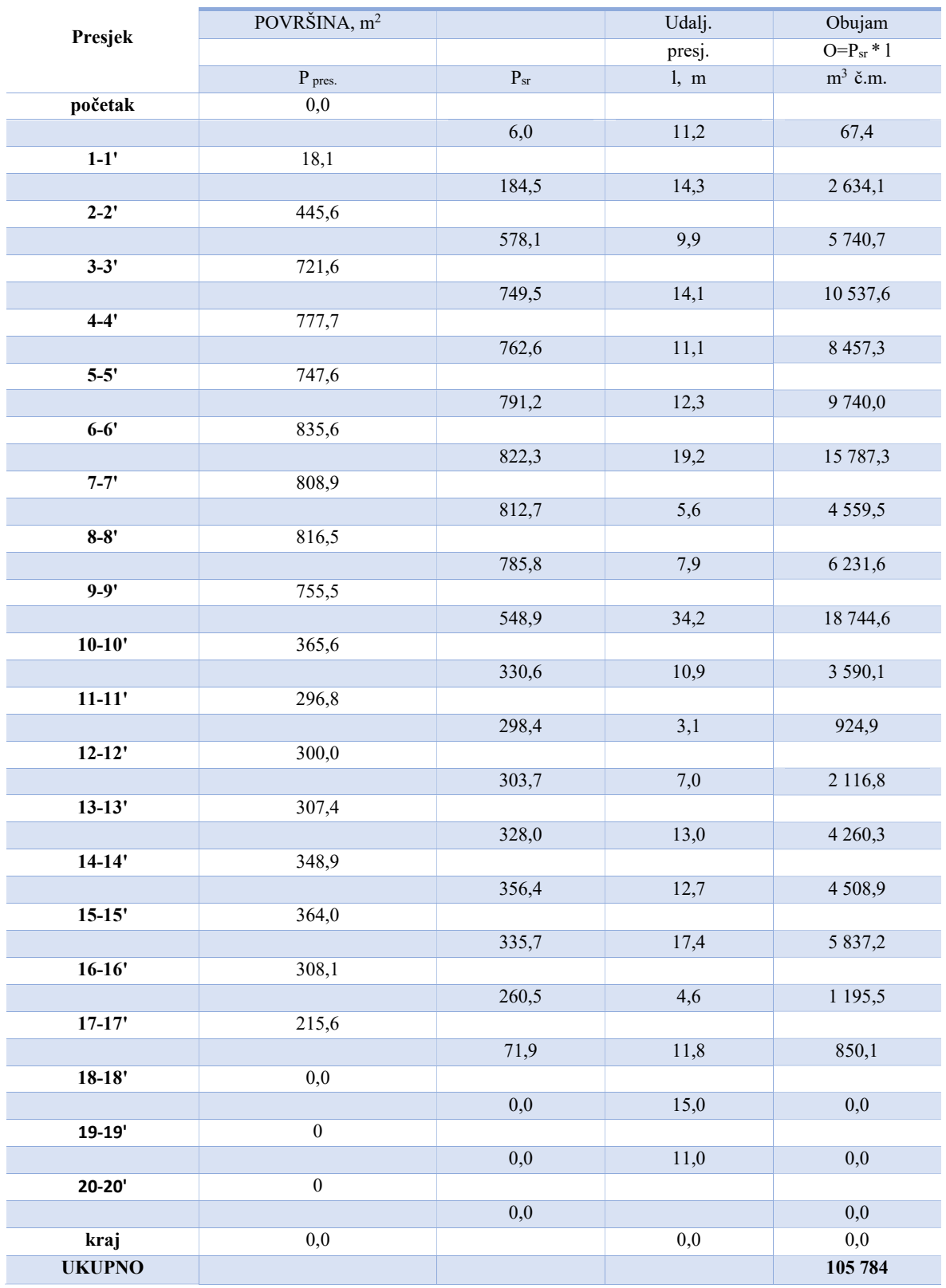

Tablica 7-4. Proračun obujma stijenskog materijala koji će se otkopati u 4. fazi

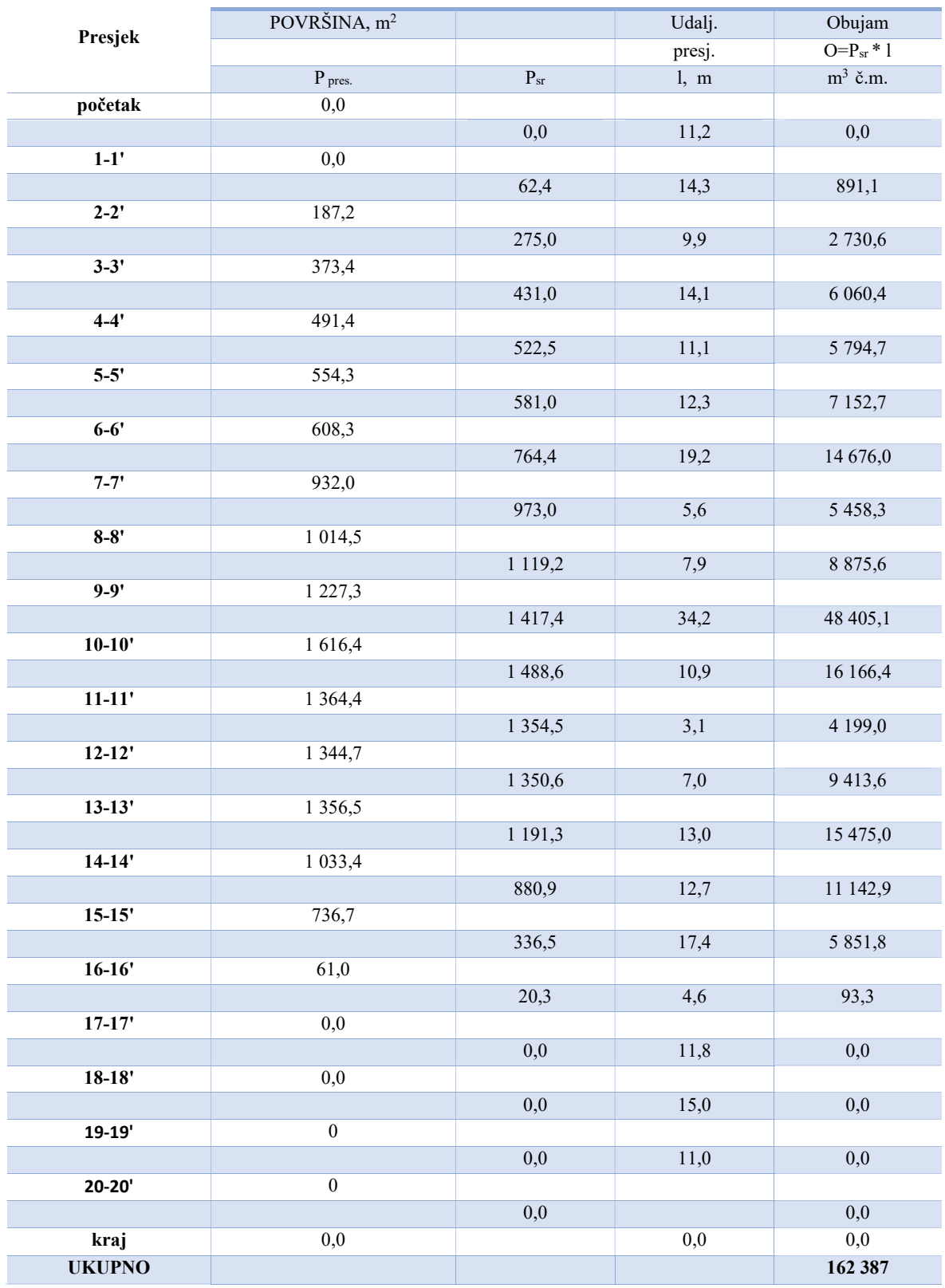

U tablici 7-5 prikazani su sumarni rezultati proračuna obujma stijenskog materijala koji će se otkopati u pojedinim fazama.

| FAZA RAZVOJA            | <b>MPP</b> |
|-------------------------|------------|
| <b>RUDARSKIH RADOVA</b> |            |
| 1.                      | 9 0 5 3    |
| 2.                      | 20 716     |
| 3.                      | 105 784    |
|                         | 162 387    |
| <b>UKUPNO</b>           | 297 940    |

Tablica 7-5. Ukupni obujam stijenskog materijala po fazama

## 7.2. Metoda računalnog modeliranja

Razvijanjem računala i tehnologije došlo je i do razvoja načina proračuna količine mineralne sirovine u rudarstvu. Način koji je to omogućio je pristup problemu korištenjem trodimenzionalnih virtualnih modela. Ovakav pristup je omogućio provjeru rezultata proračuna koji je dobiven metodom paralelnih presjeka ili nekom drugom manualnom metodom. Kod pojedinih ležišta, izrazito promjenjivih kontura i drugih oblika (granica rezervi i nepravilnih ploha terena) potrebno je provjeriti pouzdanost dobivenih rezultata primijenjene osnovne metode kako bi se moguće nepravilnosti proračuna uočile i ispravile ili svele na dopuštenu razinu.

 Za provjeru pouzdanosti rezultata MPP-a, u ovom radu koristila se metoda računalnog modeliranja (MRM) koja je uobičajena za proračun obujma iz generiranih računalnih 3D modela ležišta.

Postupak proračunavanja obujma MRM-om može se obaviti korištenjem računalnih programa, a u ovom slučaju koristio se "OpenRoads Designer".

Proračun se izvodi na slijedeći način:

- izrađen je grafički, 3d model postojećeg stanja terena (topografije)
- izrađen je grafički, 3d model rudarskih radova
- napravljen je postupak triangulacije grafičkih, 3d modela: terena i kontura rudarskih radova
- generirani su i prikazani računalni modeli: triangulacijski, konturni i mrežni model terena i kontura rudarskih radova po fazama
- očitan je obujam između računalnih modela terena i i kontura rudarskih radova, korištenjem alata u programu

Proračun je zasnovan na generiranim plohama, trokutima (trianglima) ili četverokutima (gridovima) gdje se računa obujam između dvije projicirane plohe, kao što je prikazano na slici 7-4. Konačni rezultat se dobije kao sumarna vrijednost svih integriranih ploha. Dobiveni obujam stijenskog materijala, po fazama, za ovo eksploatacijsko polje prikazan je na slici 7-5.

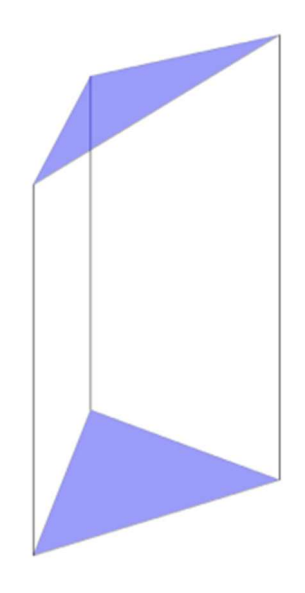

Slika 7-4. Izračun obujma MRM-om, na primjeru parcijalnih ploha

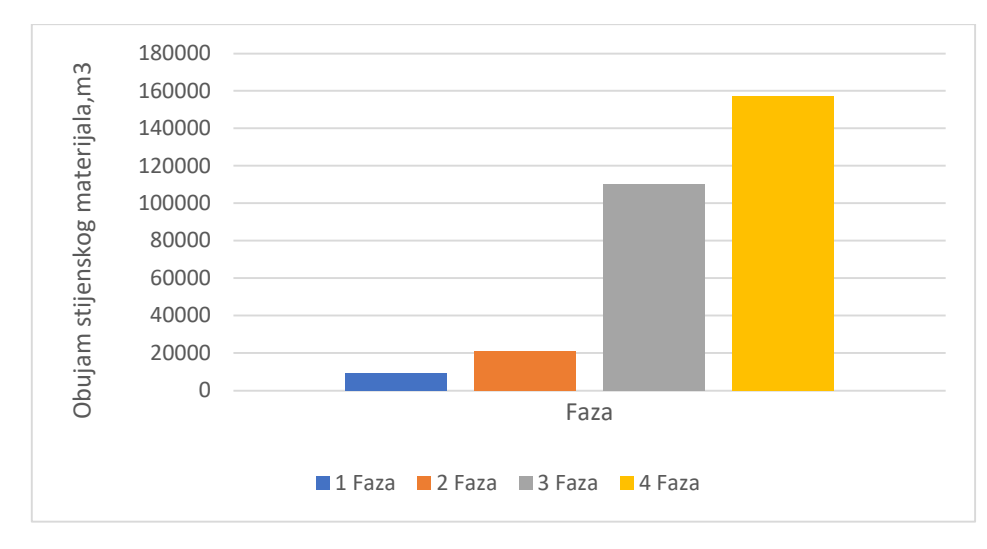

Slika 7-5. Grafički prikaz obujma stijenskog materijala po fazama (m3), dobiven MRM-om

# 7.3. Usporedba rezultata

Nakon izvedenih proračuna obujma, primjenom MPP-a i MRM-a, dobiveni rezultati su uspoređeni.

Usporedba rezultata proračuna obujma između dviju korištenih metoda izražena je u postocima i prikazana u tablici 7-6.

|               | <b>MPP</b><br>m <sup>3</sup> | <b>MRM</b><br>m <sup>3</sup> | <b>RAZLIKA</b><br>m <sup>3</sup> | <b>ODSTUPANJE</b><br>℅ |
|---------------|------------------------------|------------------------------|----------------------------------|------------------------|
|               | 9053                         | 9488                         | 435                              | 4,81                   |
|               | 20 7 16                      | 20 955                       | 239                              | 1,15                   |
|               | 105 784                      | 110 013                      | 4 2 2 9                          | 4,00                   |
|               | 162 387                      | 157 360                      | - 5027                           | $-3,10$                |
| <b>UKUPNO</b> | 297 940                      | 297816                       | 124                              | 0,04                   |

Tablica 7-6. Usporedba rezultata proračuna obujma, primjenom MPP-a i MRM-a

Odstupanja rezultata između dviju korištenih metoda su nešto većeg iznosa kod pojedinačnih faza, dok su kod ukupnog iznosa beznačajna. No, maksimalna odstupanja rezultata su još uvijek ispod donjeg dopuštenog praga od 10% (za A kategoriju rezervi). Stoga se može zaključiti da su dobiveni rezultati pouzdani, odnosno primijenjene metode dale su dovoljnu točnost podataka.

Ako je potrebno smanjiti odstupanje rezultata, odnosno povećati točnost podataka to se može postići povećanjem broja i smanjenjem udaljenosti između presjeka.

#### ZAKLJUČAK 8.

U ovom diplomskom radu opisano je ležište t-gk "Mali Vuković". U uvodnom dijelu prikazan je zemljopisni položaj, geološka građa, inženjersko-geološke značajke te klimatski i hidrografski uvjeti u samom ležištu. Nakon kratkog opisa ležišta opisani su provedeni istražni radovi koji su prethodili određivanju količine i kakvoće mineralne sirovine. Provedenim istražnim radovima utvrđeno je da se ovdje radi o dolomitnim stijenama dobre kakvoće. Temeljem elaborata o rezervama tehničko-građevnog kamena na eksploatacijskom polju "Mali Vuković" – peta obnova (Pavičić i Galić, 2022) utvrđena je količina mineralne sirovine od 344 256 m<sup>2</sup>. Nakon određene kakvoće i količine mineralne sirovine dan je opis dobivanja i oplemenjivanja mineralne sirovine.

U glavnom dijelu rada prikazan je način eksploatacije razvoj rudarskih radova na površinskom kopu. Eksploatacija će se uglavnom izvoditi buldozerom i bagerom s hidrauličnim čekićem, dok će se miniranje koristiti samo u vrlo kompaktnim dijelovima ležišta. Oplemenjivanje t-gk će se izvoditi na mobilnim strojevima. Rudarski radovi će se razvijati kroz četiri faze, te je za svaku fazu izrađen pripadajući 3D model i proračunan obujam stijenske mase koji će se otkopati. Računalni program korišten za izradu 3D modela bio je "OpenRoads Designer" te je istim programom provedena i jedna od dviju metoda proračuna. Ovim programom provedena je metoda računalnog modeliranja koja je poslužila kao provjera za metodu paralelnih presjeka.

Metoda vertikalnih paralelnih presjeka se najčešće koristi za proračun obujma mineralnih sirovina, no pouzdanost primjene metode ovisi o obliku ležišta i drugih kontura te broju i udaljenosti postavljenih presjeka. Grafička obrada presjeka urađena je pomoću programa "OpenRoads Designer", a proračun obujma je izveden u "Excel-u.

Na samom kraju ovog rada uspoređeni su rezultati proračuna obujma MPP-om i MRMom te je zaključeno da su dobiveni podaci pouzdani jer su odstupanja puno niža od dopuštenog praga.

#### 9. LITERATURA

GALIĆ, I., PAVIČIĆ, I ., FARKAŠ, B. (2023): Idejni rudarski projekt eksploatacije tehničko-građevnog kamena na eksploatacijskom polju "Mali Vuković". Zagreb: Rudarskogeološko-naftni fakultet.

GALIĆ, I., FARKAŠ, B. (2013): Rudarski projekt eksploatacije tehničko-građevnog kamena na eksploatacijskom polju "Mali Vuković" – I. dopuna, Rudarsko-geološko-naftni fakultet Zagreb.

GALIĆ, I., FARKAŠ, B. (2011): Primijenjeni računalni programi: interna skripta. Zagreb: Rudarsko-geološko-naftni fakultet.

KOROLIJA, B., ŽIVALJEVIĆ, T. i ŠIMUNIĆ, A. (1979): Osnovna geološka karta SFRJ, mjerilo 1:100.000, list Slunj. Institut za geološka istraživanja Zagreb Savezni geološki zavod Beograd.

KOVAČEVIĆ, A. (2022): Optimizacija razvoja rudarskih radova na proširenom eksploatacijskom polju tehničko-građevnog kamena pregrada II . Diplomski rad. Zagreb: Rudarsko geološko-naftni fakultet.

NARODNE NOVINE (2018): Pravilnik o utvrđivanju rezervi i eksploataciji mineralnih sirovina, Zagreb: Narodne novine, broj 46/18.

PAVIČIĆ, I., GALIĆ, I. (2022): Elaborat o rezervama tehničko‐građevnog kamena na eksploatacijskom polju "MALI VUKOVIĆ"‐ 5. obnova. Zagreb: Rudarsko‐geološko‐naftni fakultet.

SOKODIĆ, T. (2023): Izrada modela istraživanja tehničko-građevnog kamena na eksploatacijskom polju "Mali Vuković" . Završni rad. Zagreb: Rudarsko geološko-naftni fakultet.

SOLDO, I. I ŠETKA, I. (2016): Projektiranje u rudarstvu – Upute za izradu programa u "Bentley Power InRoadsu". Zagreb: Rudarsko-geološko-naftni fakultet.

PRILOG br. 1 Znakoviti presjeci

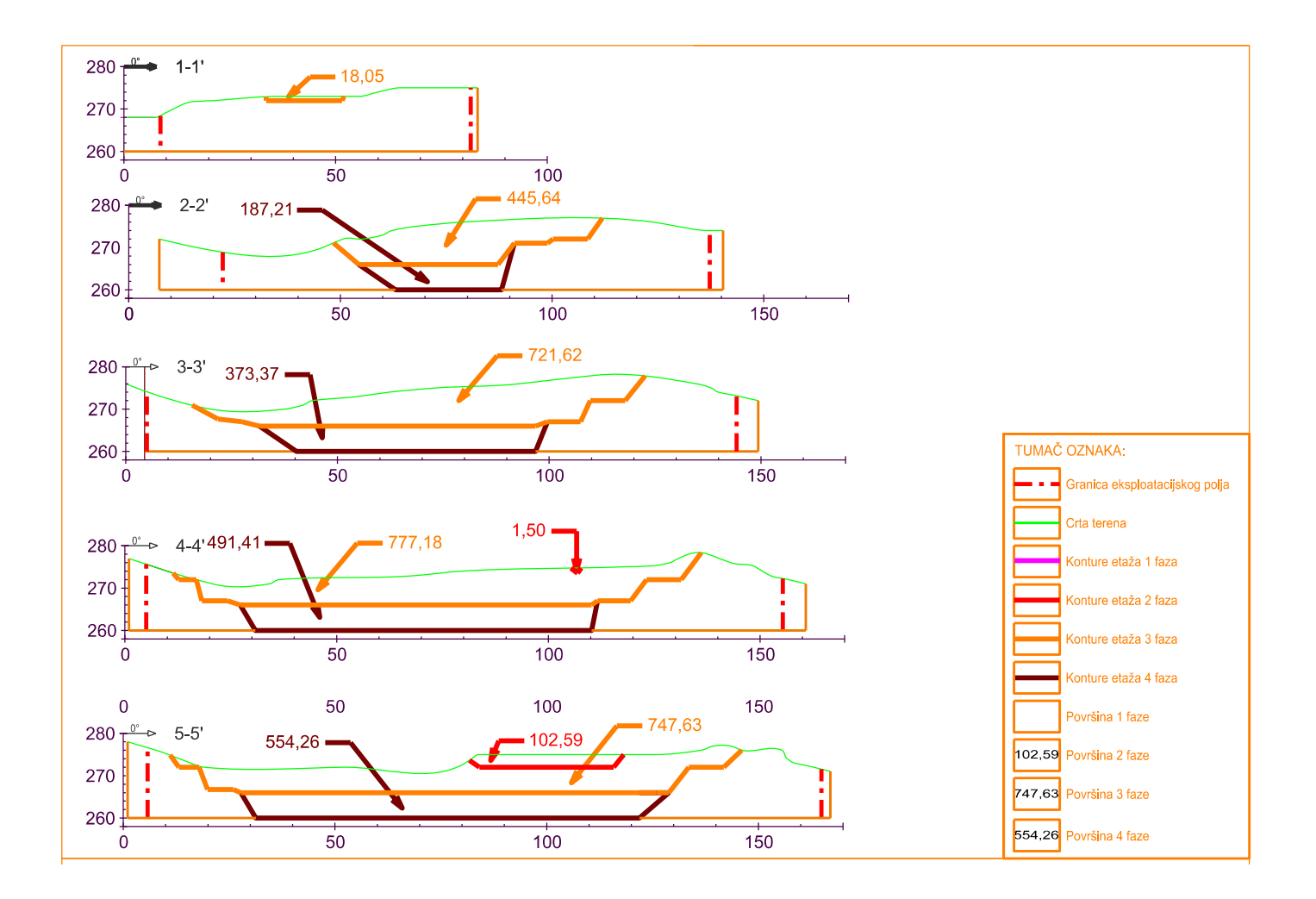

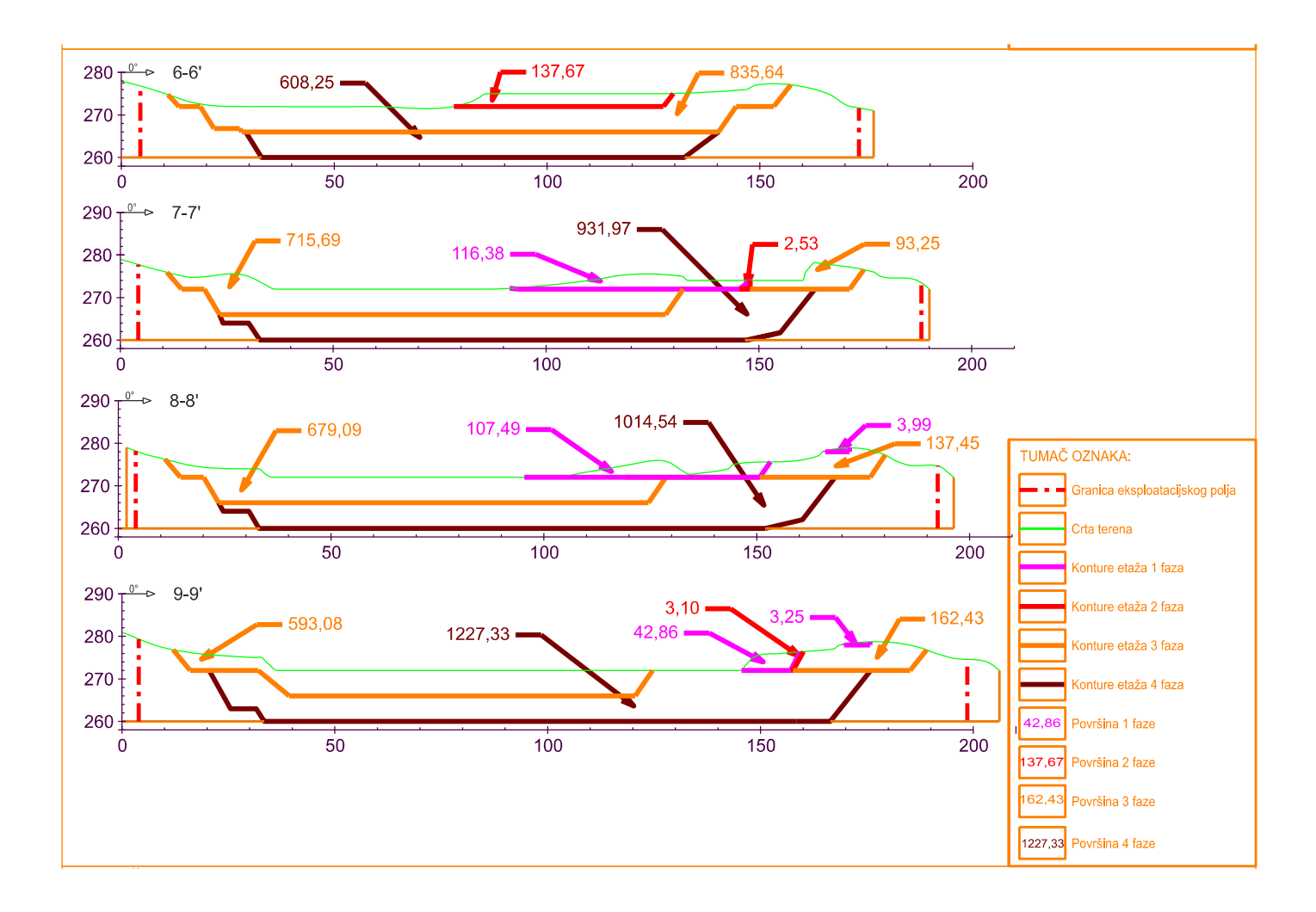

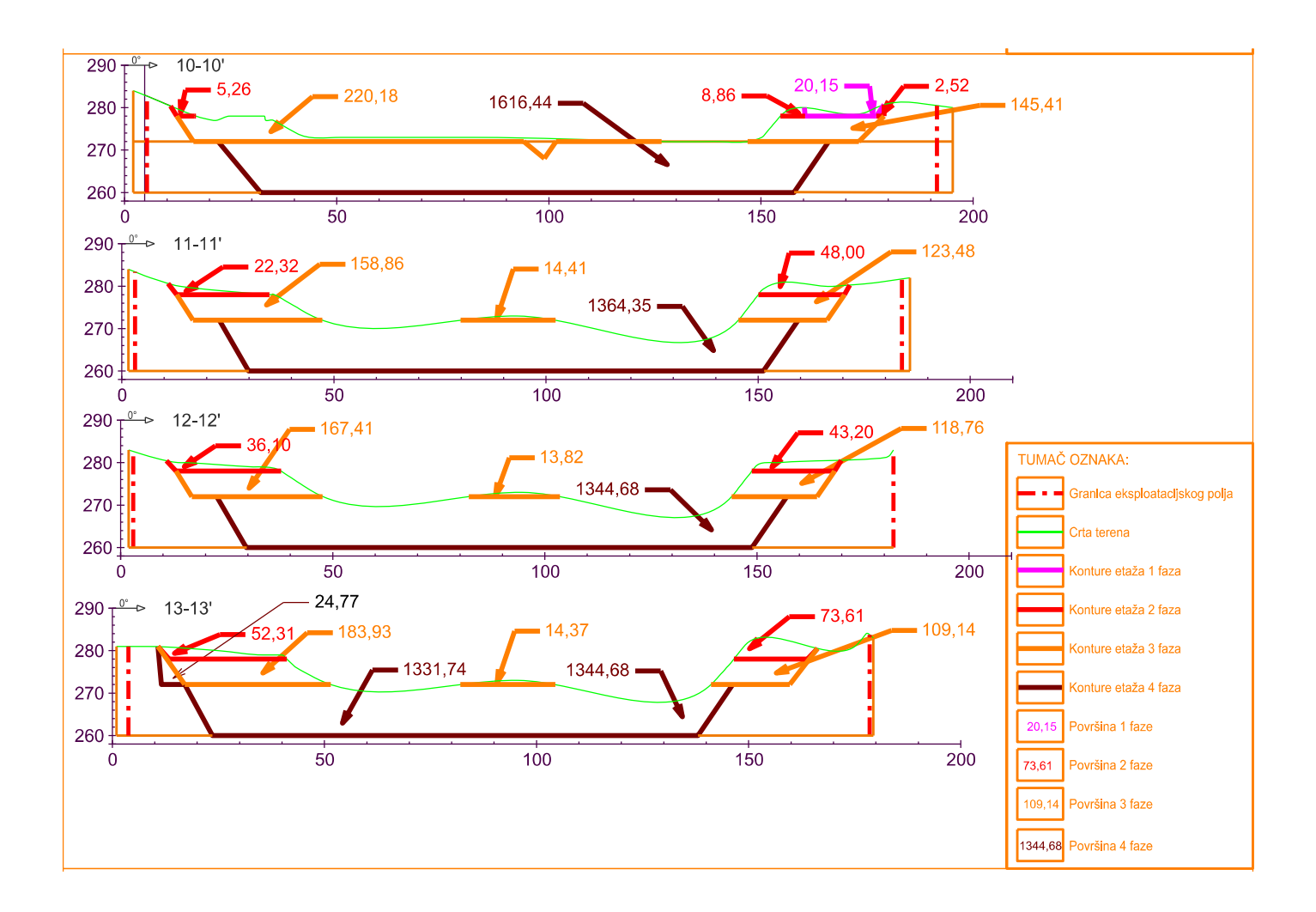

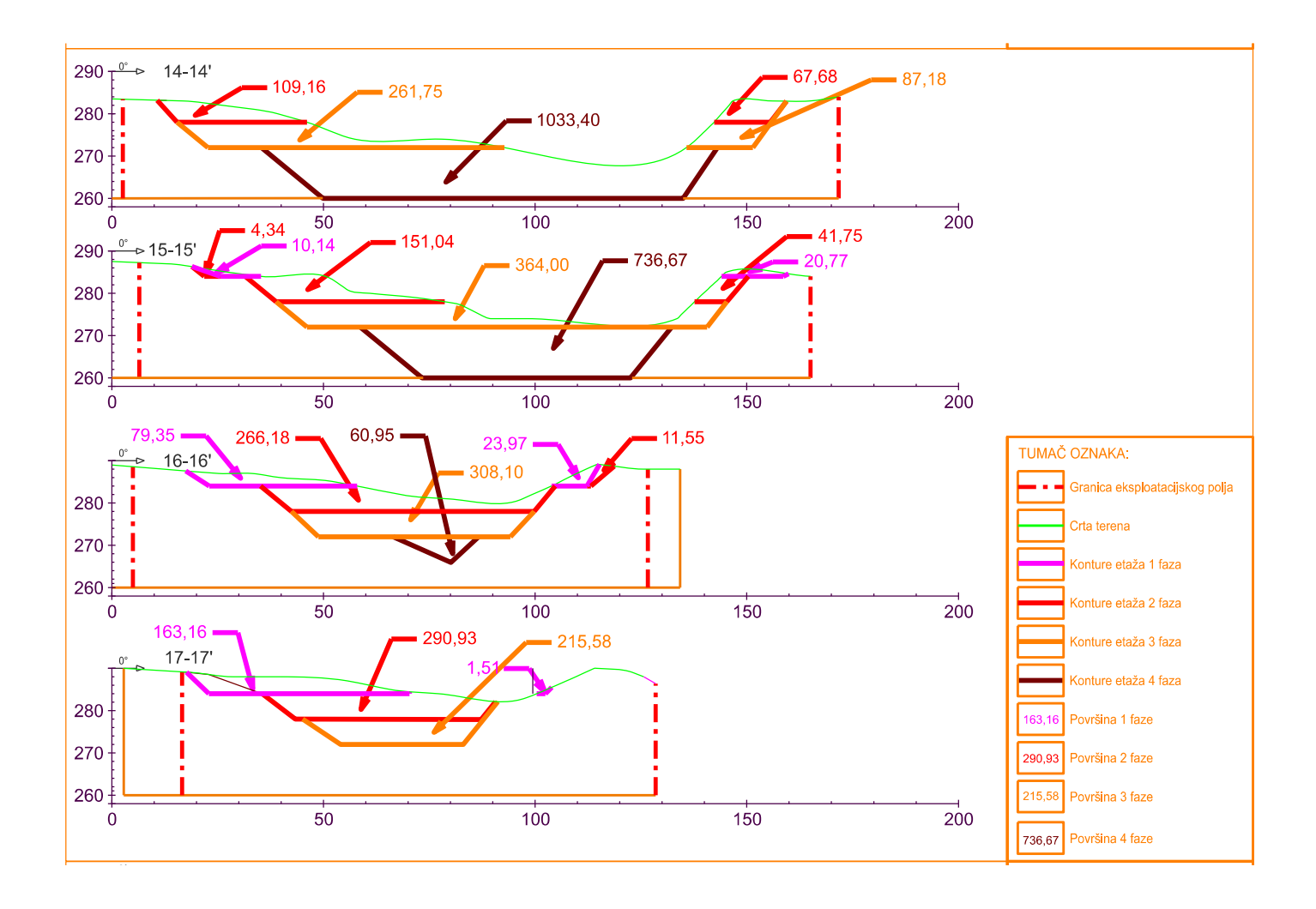

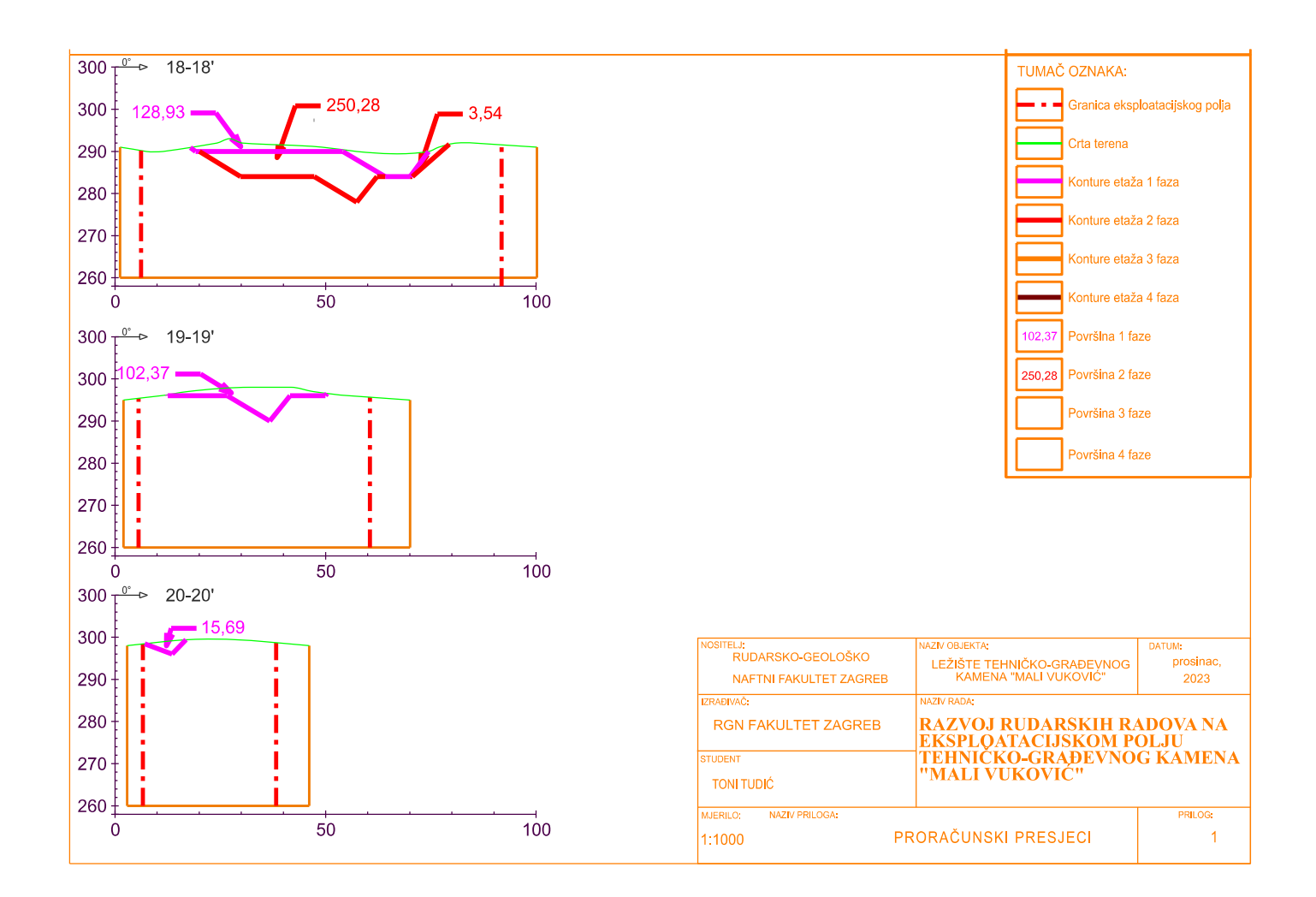